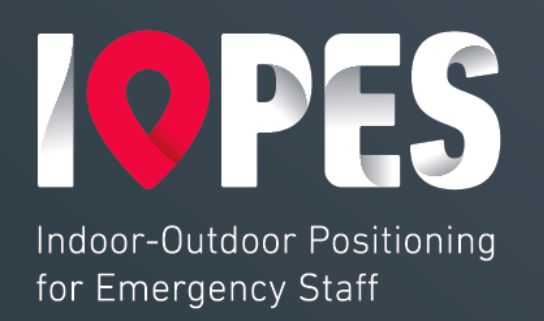

Grant Agreement No. 874391

# **D4.2: Wearable device - EMS data exchange protocol**

Lead contractor: CTTC

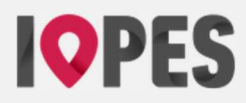

# **Document status**

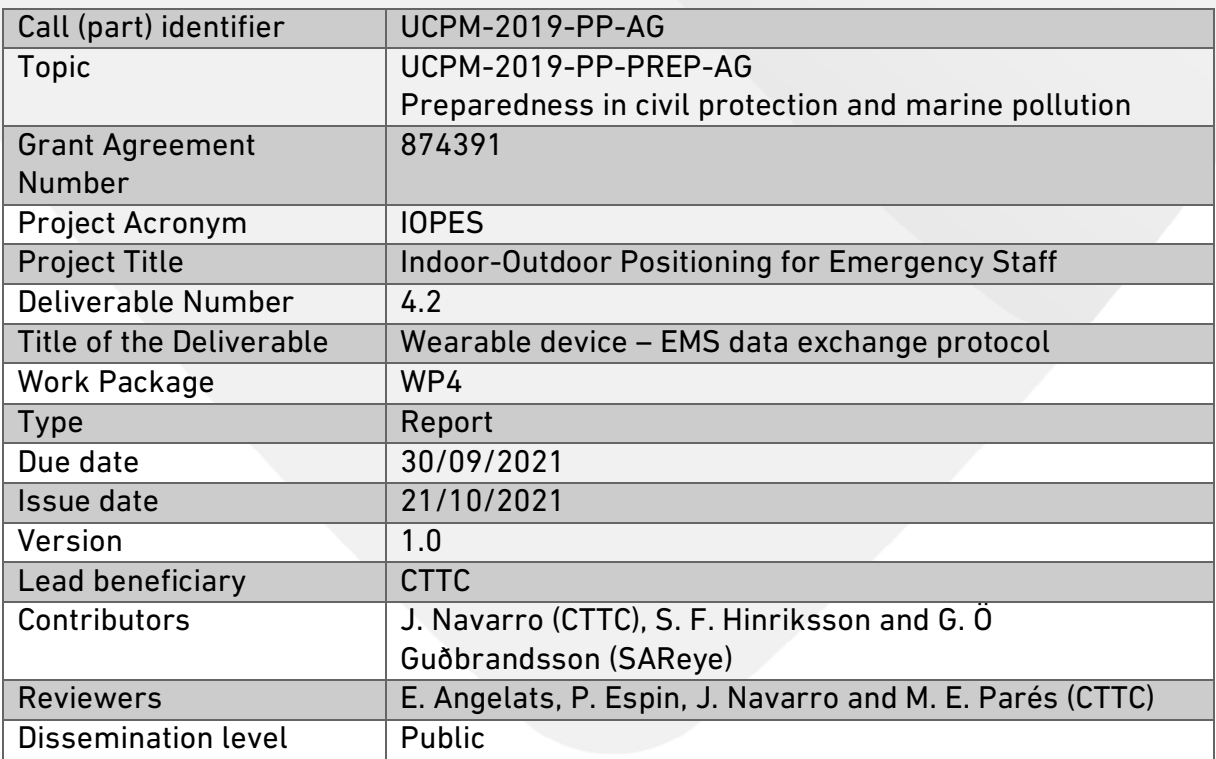

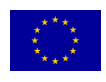

This project has received funding from the European Commission, Directorate-General Humanitarian Aid and Civil Protection (ECHO), under the call UCPM-2019-PP-AG.

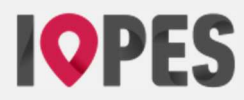

# **Revision history**

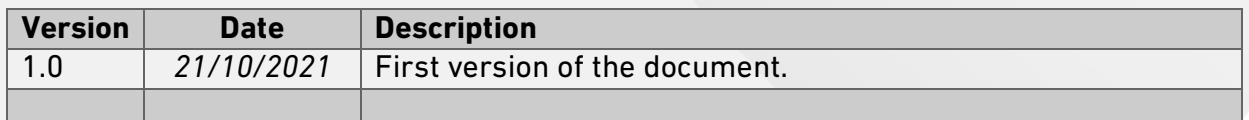

# **Disclaimer**

The content of this report represents the views of the author only and is his/her sole responsibility. The European Commission does not accept any responsibility for use that may be made of the information it contains.

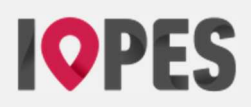

# **Table of Contents**

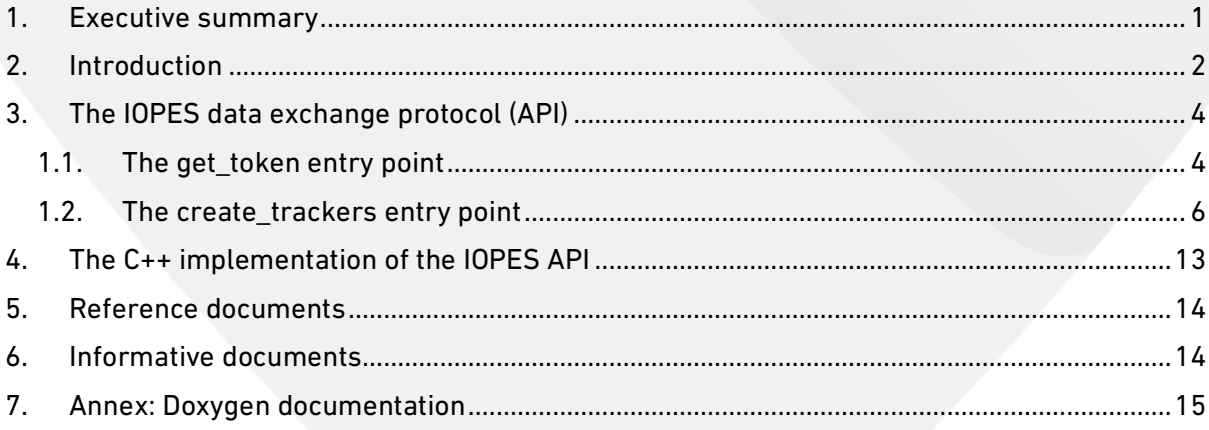

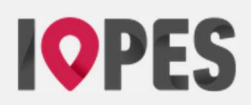

# **List of tables**

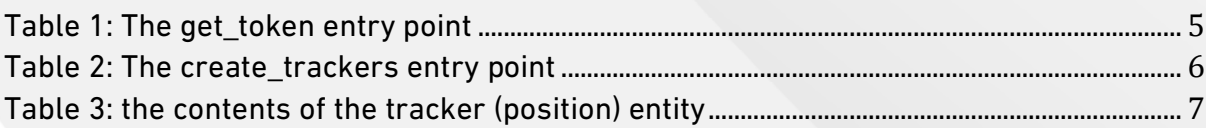

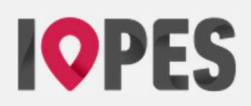

# **List of figures**

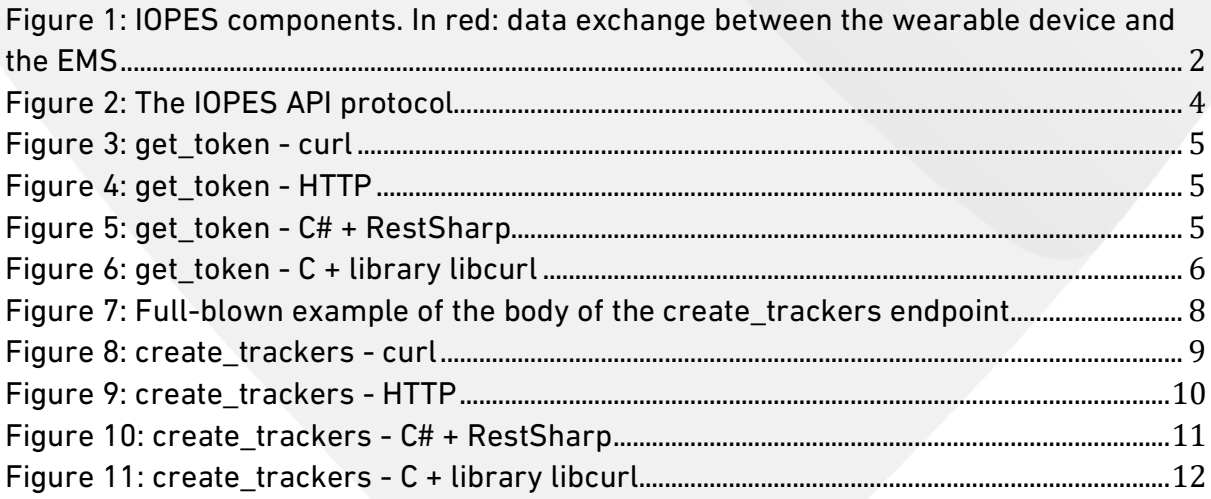

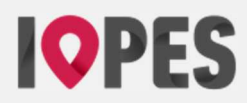

# **Acronyms**

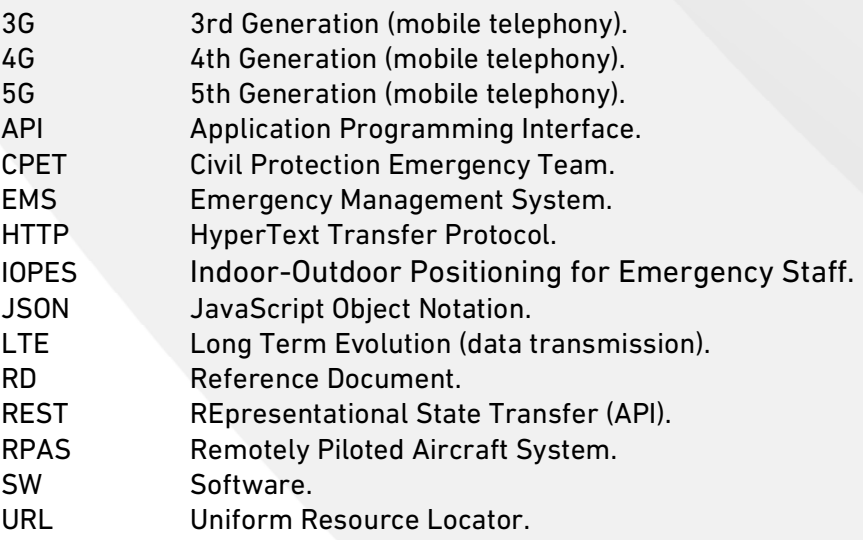

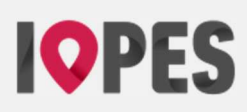

## **1. Executive summary**

This document describes the mechanism that must be used to exchange data between an IOPES wearable device and an EMS (Emergency Management System).

The task of the IOPES wearable devices is to compute the positions of their users in real-time, no matter they are indoors or outdoors. Additionally, the said position must be delivered to the EMS, so the members of the emergency teams may be always tracked by the staff managing the emergency.

Therefore, and besides the need of a communication channel to make possible the remote exchange of information – such as 3G, 4G or 5G –, it is necessary to describe *how* such information will be transmitted between the wearable device and the EMS and vice versa. That is, a *protocol* must be stated to avoid misunderstanding between these two endpoints and to guarantee that information is correctly exchanged.

The task of this report is describing such protocol, implemented as a REST API (Application Programming Interface), protocol that any application – including the one driving the IOPES wearable device – must implement to make possible such communication with a target EMS.

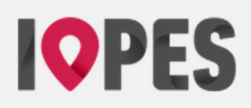

# **2. Introduction**

The target of the IOPES project, as already stated in other deliverables such as [RD5], is to provide Civil Protection & Emergency Teams (CPET) with the necessary tools to improve an already operational Emergency Management System (EMS) - developed by one of the partners of this project, more specifically SAReye).

Such improvements consists of, at least, (1) quickly producing and making available updated cartography of the area affected by a disaster (either natural or man-made), so it may be used in real-time (2) to track the positions of the members of the CPETs no matter whether they are located outdoors or indoors, (3) using a lightweight, portable positioning device carried by every CPET member, (4) guaranteeing that all data flows (location data) may be transmitted independently of any preexisting infrastructures thanks to the use of a portable LTE/4G easily deployable network infrastructure.

This document is focused on describing the way in which points (3) and (4) in the paragraph above have been implemented from a very specific standpoint: the way to organize data so it is correctly understood by both endpoints, that is, the positioning (wearable) device and the Emergency Management System.

Exchanging data between these to components requires a *communications channel*, usually implemented by mobile technologies such as 3G, 4G or 5G. Figure 1 depicts the structure and relationships between the several components making the IOPES concept; the said communication channel is highlighted there in red.

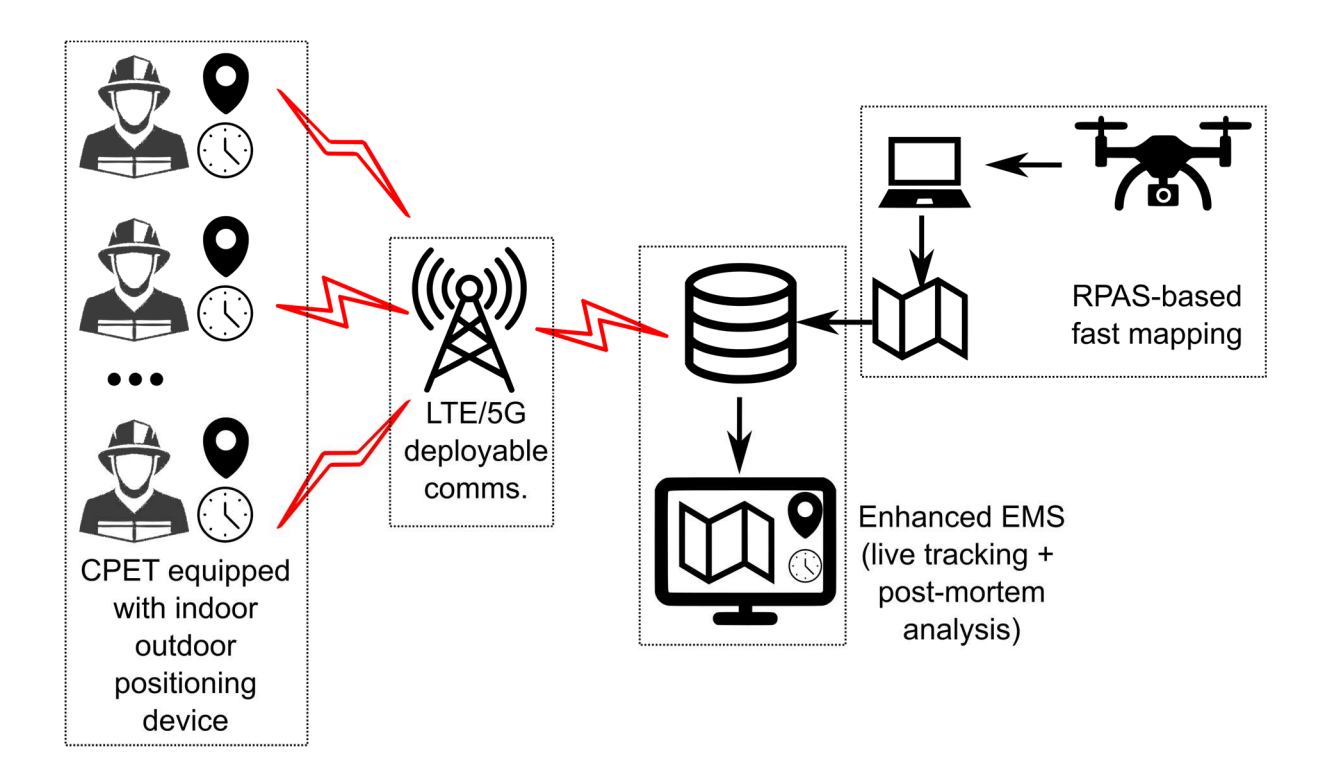

Figure 1: IOPES components. In red: data exchange between the wearable device and the EMS

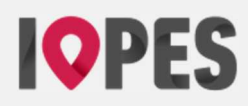

It is important to note, however, that this document does not describe the necessary underlying technology required to implement these channels, such as dongles or integrated LTE/4G boards, since the said technology is considered as one more hardware component integrating the positioning device or the server where the EMS is embedded. On the contrary, the task of this report is describing how the information travelling by these channels – whatever the hardware or technology used to make possible such travel – must be organized to be understood by both endpoints.

In short, a language or *protocol* leaving no room to misinterpretation has been defined. Both clients (positioning devices, not only IOPES' but any others built by third parties) and servers (EMSs, whatever these are) must talk and understand that language to exchange positioning data correctly and timely.

The importance of this language / protocol / API lies in the fact that it opens the door to other developers willing to create their own wearable positioning devices, thus making the IOPES concept available to other projects aiming at integrating seamless indoor / outdoor positioning into other EMSs.

Section 3 describes such protocol – that is, the API – in detail but making no commitments about how to implement it. This point is capital since developers may choose between a plethora of programming languages to implement the IOPES API. Describing the API from such a neutral standpoint has a direct impact on the ease of implementation of portable positioning devices, since no restrictions are applied on how to perform such implementation.

Section 4, on the contrary, presents the specific implementation of the IOPES API that the IOPES team developed for the project and that is actually embedded in the software driving the positioning device. It has been created using the C++ programming language and it is one of the outcomes of the project. Note that this section points to an annex including the formal documentation generated by the Doxygen ([ID1]) documentation tool; therefore, the formatting and style of the annex does not adhere of the official IOPES corporate image.

# **IOPES**

# **3. The IOPES data exchange protocol (API)**

This section presents the IOPES API from a neutral standpoint, that is, avoiding any references to the way this API should be implemented or the programming language that should be used. In this way, developers willing to interact with an IOPES-enabled EMS are free to choose the best tools to develop their client (positioning devices) applications.

However, there is a prerequisite that must be honored to guarantee that any application relying on this API will work correctly. This prerequisite states that any EMS enabling the IOPES protocol must implement a username / password / authorization token mechanism in order to identify its users and to authorize the injection of data (positions).

This means that the usual set of credentials (username plus password) normally used to grant the access to a service are not enough in this case. Instead, these credentials (1) must be used to obtain an authorization token, which must then be used (2) in all further requests to exchange data with the EMS.

Said this, the IOPES API defines only two entry points, namely "get\_token" and "create\_trackers". The first entry point is used to retrieve the aforementioned authorization token; the second one, that is, "create\_trackers" is the way to send positioning data to the EMS. Figure 2 depicts the typical workflow that a positioning device must follow to identify itself and then send data for as long as needed.

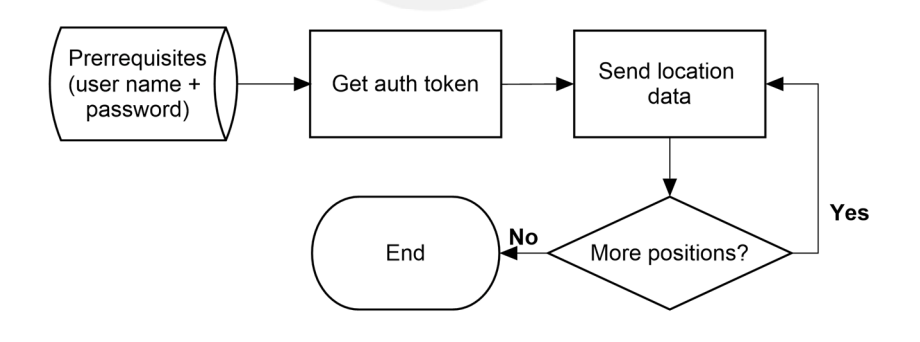

Figure 2: The IOPES API protocol

The underlying protocol on which the API relies must be https and adheres to the REST model.

## 1.1. The get token entry point

The task of the get\_token entry point is to obtain (return) an authorization token guaranteeing that any further data exchange request will be granted. It takes two input parameters, the username and password of the requester – who must have been previously introduced in the user's database of the EMS.

This is the first entry point that any client application implementing the IOPES protocol must call, since it provides the necessary information (an authorization token) that will be requested in later API calls.

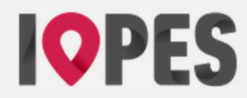

Table 1 describes it in detail.

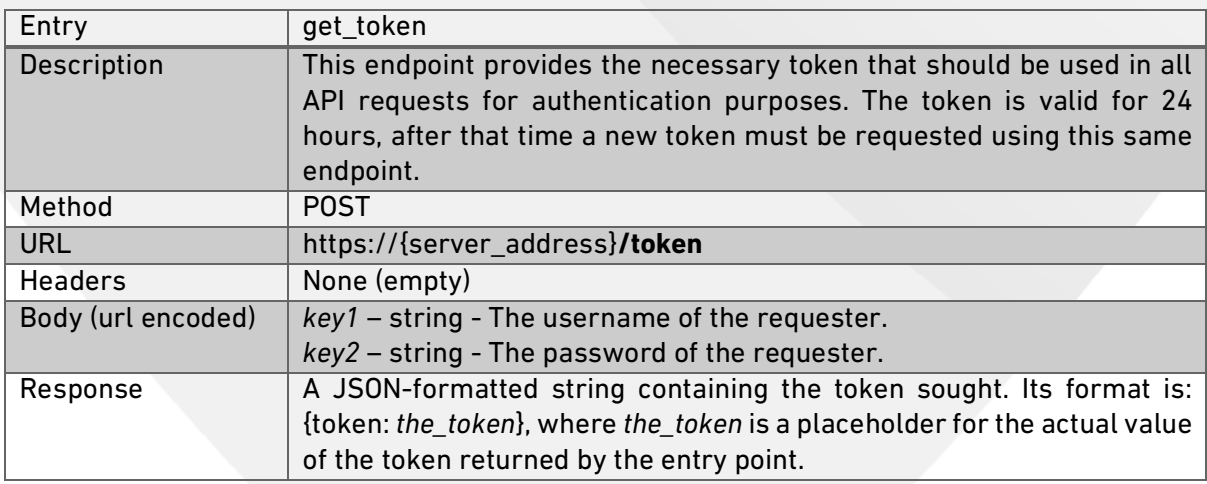

#### Table 1: The get\_token entry point

Figure 3 to Figure 6 below, include some examples describing how to use this endpoint are given in a variety of programming languages.

```
curl --location --request POST 'https://server_address/token' \ 
--data-urlencode 'key1=some user name' \
--data-urlencode 'key2=the password for the user name'
```
#### Figure 3: get\_token - curl

```
POST /token HTTP/1.1 
Host: server_address
Content-Length: 55
```
key1=some user name&key2=the password for the user name

Figure 4: get\_token - HTTP

```
var client = new RestClient("https://server_address/token"); 
client. Timeout = -1;
var request = new RestRequest (Method.POST) ;
request.AddParameter("key1", "some_user_name"); 
request.AddParameter("key2", "the_password_for_the_user_name"); 
IRestResponse response = client. Execute (request);
Console.WriteLine(response.Content);
```
Figure 5: get\_token - C# + RestSharp

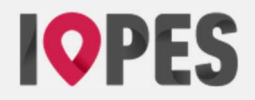

```
CURL *curl; 
CURLcode res; 
curl = curl easy init();
if(curl) { 
 curl_easy_setopt(curl, CURLOPT_CUSTOMREQUEST, "POST");
 curl<sup>easy</sup>setopt(curl, CURLOPTURL,
"https://server_address/token"); 
 curl_easy_setopt(curl, CURLOPT_FOLLOWLOCATION, 1L);
  curl<sup>easy</sup>setopt(curl, CURLOPT DEFAULT PROTOCOL, "https");
  struct curl slist *headers = NULL;
 curl easy setopt(curl, CURLOPT HTTPHEADER, headers);
 const char *data =
"key1=some_user_name&key2=the_password_for_the_user_name";
 curl_easy_setopt(curl, CURLOPT_POSTFIELDS, data);
 res = curl easy perform(curl);
} 
curl_easy_cleanup(curl);
```
Figure 6: get\_token - C + library libcurl

# 1.2. The create trackers entry point

Once that the authorization token has been retrieved using the endpoint get token above, it is possible to send the position of the portable device – together with other data – to the EMS using the create\_trackers endpoint.

This entry point may send an arbitrarily large number of positions at once – each of them conveniently tagged with a timestamp and some additional information – thus reducing the number of messages exchanged between client (portable device) and server (EMS). Obviously, and depending on the desired refresh frequency, it may be necessary to send one position at a time if the location of the sender must be updated as soon as possible by the receiver, not allowing for delays to reduce the amount of data transmitted over the channel.

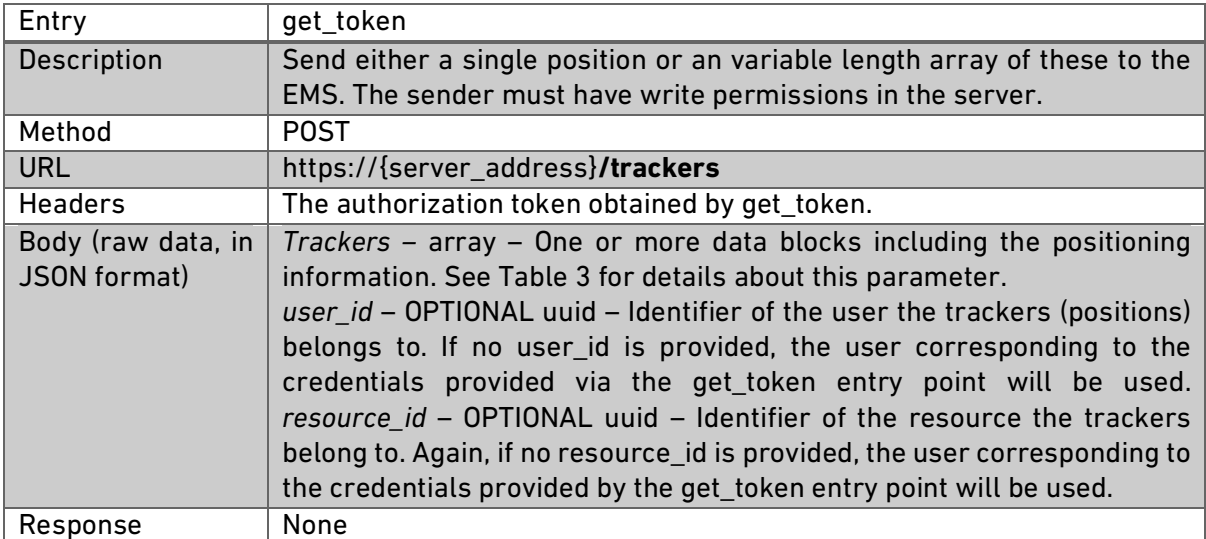

See Table 2 for a detailed description of the create\_trackers entry point.

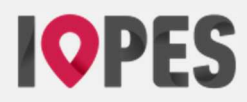

The trackers array consists of from 1 to *n* elements like the one described in Table 3:

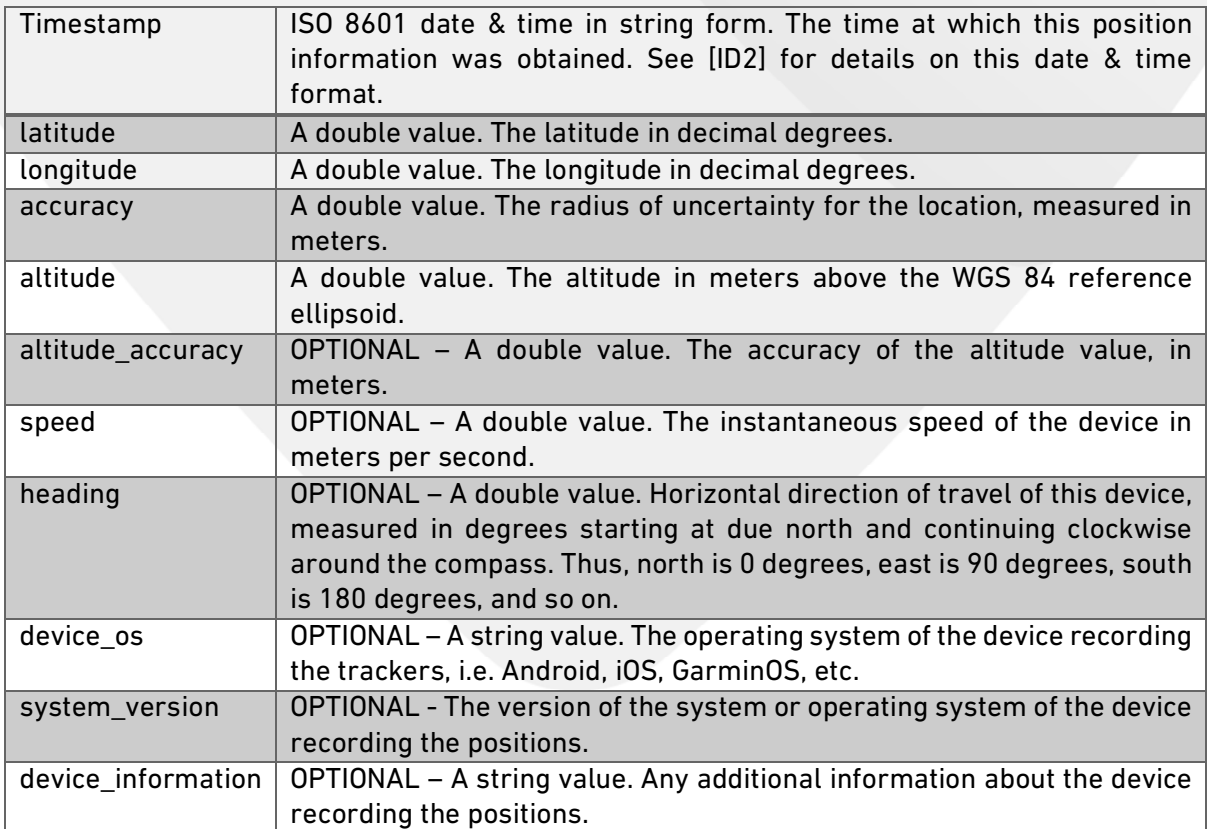

#### Table 3: the contents of the tracker (position) entity

The array of trackers plus the user & resource identifiers must be written as a plain text string using the JSON (see [ID3]) data model notation. The next example (see Figure 7) shows how to prepare this data, which is the contents of the body for the create\_trackers entry point. Note that both the user\_id and resource\_id fields are optional; if the EMS interfacing with the positioning device offers no such concepts, these two items may be safely omitted. Moreover, in Figure 7, all fields have been shown, even those that are optional. Also note that, in this example, two positions have been included; should only one be sent at once, only one structure beginning with "timestamp" and ending with "device\_information" would have been included.

Figure 8 to Figure 11 depict examples on how to call the create trackers endpoint using several programming languages or tools.

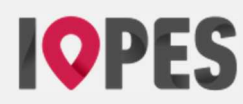

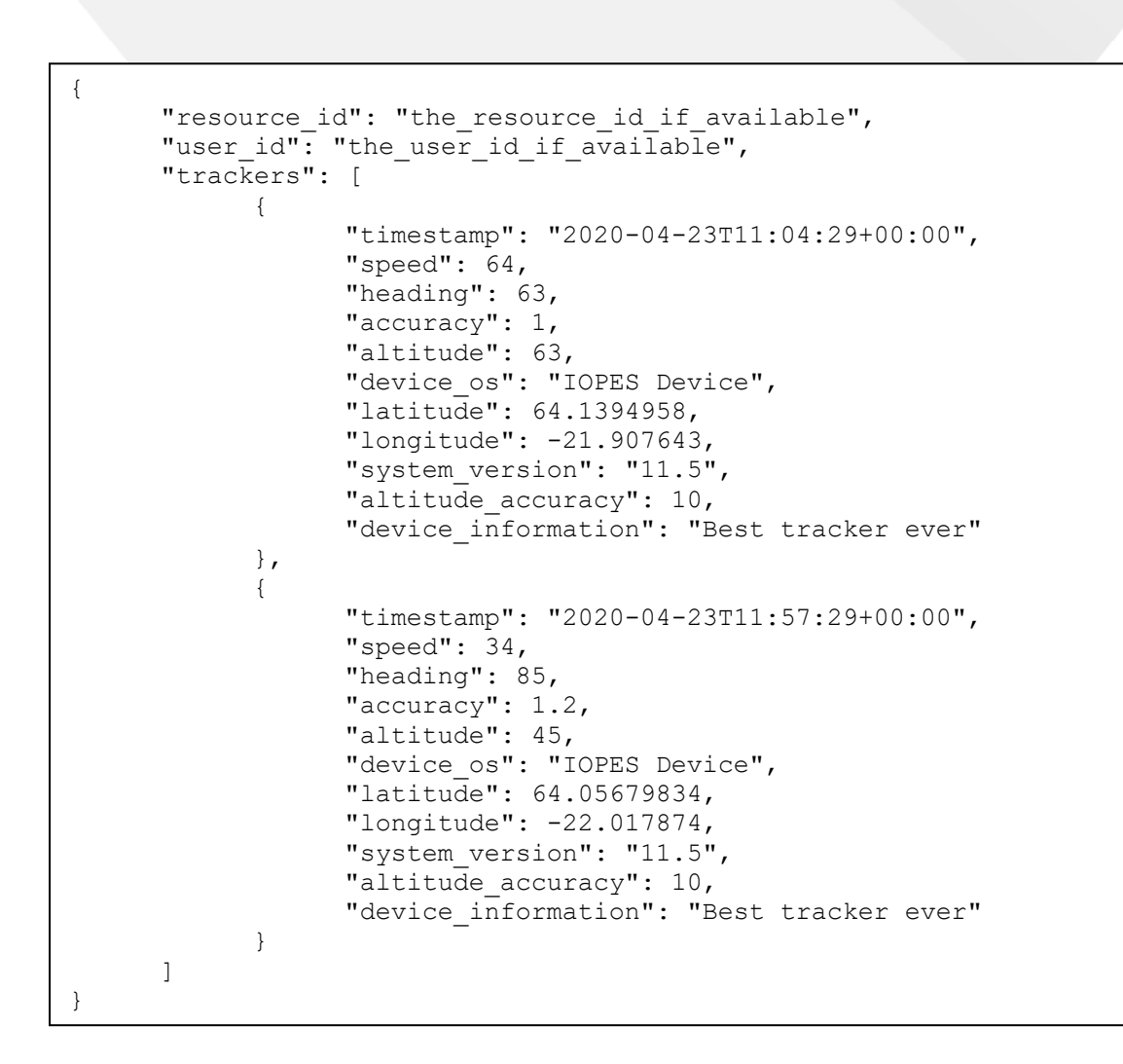

Figure 7: Full-blown example of the body of the create\_trackers endpoint

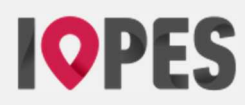

```
curl --location --request POST 'https://server_address/trackers' \ 
--header 'Authorization: the token returned by get token \
--data-raw '{ 
     "resource id": "the resource id if available",
      "user id": "the user id if available",
       "trackers": [ 
 { 
                   "timestamp": "2020-04-23T11:04:29+00:00", 
                   "speed": 64, 
                   "heading": 63, 
                   "accuracy": 1, 
                   "altitude": 63, 
                  "device os": "IOPES Device",
                   "latitude": 64.1394958, 
                   "longitude": -21.907643, 
                   "system_version": "11.5", 
                  "altitude accuracy": 10,
                  "device information": "Best tracker ever"
             }, 
 { 
                   "timestamp": "2020-04-23T11:57:29+00:00", 
                   "speed": 34, 
                   "heading": 85, 
                   "accuracy": 1.2, 
                   "altitude": 45, 
                  "device os": "IOPES Device",
                   "latitude": 64.05679834, 
                   "longitude": -22.017874, 
                  "system version": "11.5",
                  "altitude accuracy": 10,
             "device_information": "Best tracker ever" 
 } 
      ] 
}'
```
Figure 8: create\_trackers - curl

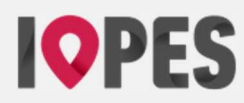

```
POST /trackers HTTP/1.1 
Host: server_address
Authorization: the token returned by get token
Content-Length: 708 
{ 
       "resource_id": "the_resource_id_if_available", 
      "user id": "the user id if available",
       "trackers": [ 
 { 
                   "timestamp": "2020-04-23T11:04:29+00:00", 
                   "speed": 64, 
                   "heading": 63, 
                   "accuracy": 1, 
                   "altitude": 63, 
                  "device os": "IOPES Device",
                   "latitude": 64.1394958, 
                   "longitude": -21.907643, 
                   "system_version": "11.5", 
                  "altitude accuracy": 10,
                  "device information": "Best tracker ever"
             }, 
 { 
                   "timestamp": "2020-04-23T11:57:29+00:00", 
                   "speed": 34, 
                   "heading": 85, 
                   "accuracy": 1.2, 
                   "altitude": 45, 
                  "device os": "IOPES Device",
                   "latitude": 64.05679834, 
                   "longitude": -22.017874, 
                   "system_version": "11.5", 
                  "altitude accuracy": 10,
                  "device information": "Best tracker ever"
 } 
       ] 
}
```
Figure 9: create\_trackers - HTTP

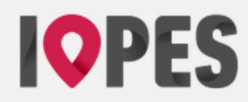

```
var client = new RestClient("https://server_address/trackers"); 
 client. Timeout = -1;
var request = new RestRequest(Method.POST);
request.AddHeader("Authorization", "the token returned by get token");
var body = \mathbf{C}"{" + "\n" + \mathbf{C}" = ""resource id"": "
\begin{array}{ll}\n\mathbf{C}^{\mathsf{T}} & \mathsf{I}^{\mathsf{T}}\mathsf{resource\_id}^{\mathsf{T}}\mathsf{I}^{\mathsf{T}}\mathsf{I}^{\mathsf{T}}\mathsf{I}^{\mathsf{T}}\mathsf{I}^{\mathsf{T}}\mathsf{I}^{\mathsf{T}}\mathsf{I}^{\mathsf{T}}\mathsf{I}^{\mathsf{T}}\mathsf{I}^{\mathsf{T}}\mathsf{I}\n\end{array} \begin{array}{ll}\n\mathbf{C}^{\mathsf{T}} & \mathsf{I}^{\mathsf{T}}\mathsf{resource\_id} & \mathsf{I}^{\mathsf{T}}\mathsf{e}\mathbf{e}" ""user_id"": "" he_user_id_if_available""," + "\n" + \mathbf{e}" ""trackers"": \mathbf{f}" + "\n" +
 \begin{array}{lll}\n\mathbf{e}^{\mathbf{u}} & \mathbf{u}^{\mathbf{u}}\mathbf{t} + \mathbf{u}\mathbf{v}\mathbf{u} \\
\mathbf{e}^{\mathbf{u}} & \mathbf{e}^{\mathbf{u}}\mathbf{u} + \mathbf{u}\mathbf{v}\mathbf{u} + \mathbf{u}\mathbf{v}\mathbf{u}\mathbf{u}\n\end{array}\begin{array}{lll}\n\mathbf{C}^{\mathsf{H}} & \mathbf{F}^{\mathsf{H}} & \mathbf{F}^{\mathsf{H}} & \mathbf{F}^{\mathsf{H}} & \mathbf{F}^{\mathsf{H}} \\
\mathbf{C}^{\mathsf{H}} & \mathbf{F}^{\mathsf{H}} & \mathbf{F}^{\mathsf{H}} & \mathbf{F}^{\mathsf{H}} & \mathbf{F}^{\mathsf{H}}\n\end{array}@" ""timestamp"": ""2020-04-23T11:04:29+00:00""," + "\n" 
+<br>\frac{1}{2} \frac{1}{2}\begin{array}{lll}\n@{\quad}x\quad&&\text{``speed''':} & 64, " + "\\
@{\quad}x\quad&&\text{``w}_\text{reading''':} & 63, " + "\\
\end{array}\begin{array}{lll}\n\mathbf{C}^{\mathbf{u}} & \mathbf{w}^{\mathbf{v}}\n\mathbf{C}^{\mathbf{u}} & \mathbf{c}^{\mathbf{v}}\n\mathbf{C}^{\mathbf{u}}\n\mathbf{C}^{\mathbf{u}}\n\mathbf{C}^{\mathbf{u}}\n\mathbf{C}^{\mathbf{u}}\n\mathbf{C}^{\mathbf{u}}\n\mathbf{C}^{\mathbf{u}}\n\mathbf{C}^{\mathbf{u}}\n\mathbf{C}^{\mathbf{u}}\n\mathbf{C}^{\mathbf{u}}\n\mathbf{C}^{\mathbf{u}}\n\mathbf\begin{array}{lll}\n @ \text{''} & \text{''} & \text{''} & \text{accuracy} & \text{''} & \text{''} & \text{''} & \text{''} & \text{''} \\
 @ \text{''} & \text{''} & \text{''} & \text{''} & \text{''} & \text{''} & \text{''} \\
 @ \text{''} & \text{''} & \text{''} & \text{''} & \text{''} & \text{''} & \text{''} \\
 \end{array}\begin{array}{ll}\n@{\quad} \| @{\quad} \| \quad \text{``allitude''':} & 63, \text{''} + \text{''}\n\end{array}@" ""device_os"": ""IOPES Device""," + "\n" + 
 \begin{array}{lll}\n@{\quad}x\quad{}&\\
@{\quad}x\quad{}&\\
@{\quad}x\quad{}&\\
@{\quad}x\quad{}&\\
@{\quad}x\quad{}&\\
@{\quad}x\quad{}&\\
@{\quad}x\quad{}&\\
@{\quad}x\quad{}&\\
@{\quad}x\quad{}&\\
@{\quad}x\quad{}&\\
@{\quad}x\quad{}&\\
@{\quad}x\quad{}&\\
@{\quad}x\quad{}&\\
@{\quad}x\quad{}&\\
@{\quad}x\quad{}&\\
@{\quad}x\quad{}&\\
@{\quad}x\quad{}&\\
@{\quad}x\quad{}&\\
@{\quad}x\quad{}&\\
@{\@" ""longitude"": -21.907643," + "\n" +<br>@" ""system version"": ""11 5"" " + "\n"
\begin{array}{lll}\n\mathbf{C}^{\mathsf{H}} & \mathbf{C}^{\mathsf{H}} \\
\mathbf{C}^{\mathsf{H}} & \mathbf{C}^{\mathsf{H}}\n\end{array} \begin{array}{lll}\n\mathbf{C}^{\mathsf{H}}\n\end{array} \mathbf{C}^{\mathsf{H}}\n\begin{array}{lll}\n\mathbf{C}^{\mathsf{H}}\n\end{array} \mathbf{C}^{\mathsf{H}}\n\mathbf{C}^{\mathsf{H}}\n\mathbf{C}^{\mathsf{H}}\n\mathbf{C}^{\mathsf{H}}\n\mathbf{C}^\begin{array}{lll}\n @ \text{"}\quad & \text{"}\quad\text{unditude} \\\n @ \text{"}\quad & \text{"}\quad\text{if or } \text{"}\quad\text{if or } \text{"}\quad\text""device information"": ""Best tracker ever""" + "\n"
+<br>(a \mathbf{u}\begin{array}{lll}\n\begin{array}{lll}\n\text{d}^{\mathsf{u}} & & \text{ } \\
\text{d}^{\mathsf{u}} & & \text{ } \\
\text{d}^{\mathsf{u}} & & \text{ } \\
\end{array} & & & \text{if } \mathsf{u}^{\mathsf{u}} + \mathsf{u} \setminus \mathsf{n}^{\mathsf{u}} + \\
\text{d}^{\mathsf{u}} & & & \text{if } \mathsf{u}^{\mathsf{u}} + \mathsf{u} \setminus \mathsf{n}^{\mathsf{u}} + \\
\end{array}\n\end{array}\begin{array}{lll}\n\mathbf{C}^{\mathsf{H}} & \mathbf{C}^{\mathsf{H}} \\
\mathbf{C}^{\mathsf{H}} & \mathbf{C}^{\mathsf{H}} & \mathbf{C}^{\mathsf{H}} \\
\mathbf{C}^{\mathsf{H}} & \mathbf{C}^{\mathsf{H}} & \mathbf{C}^{\mathsf{H}}\n\end{array}""timestamp"": ""2020-04-23T11:57:29+00:00""," + "\n"
+ (e \overline{ }@" ""speed"": 34," + "\n" + 
 \begin{array}{lll}\n\mathbb{C}^{\mathsf{n}} & \mathbb{C}^{\mathsf{n}} & \mathbb{C}^{\mathsf{m}} \\
\mathbb{C}^{\mathsf{n}} & \mathbb{C}^{\mathsf{m}} & \mathbb{C}^{\mathsf{m}} \\
\mathbb{C}^{\mathsf{m}} & \mathbb{C}^{\mathsf{m}} & \mathbb{C}^{\mathsf{m}} \\
\mathbb{C}^{\mathsf{m}} & \mathbb{C}^{\mathsf{m}} & \mathbb{C}^{\mathsf{m}} \\
\mathbb{C}^{\mathsf{m}} & \mathbb{C}^{\mathsf{m}} & \mathbb{C}^{\mathsf{m}} \\
\mathbb{\begin{array}{ll}\n\mathbf{e}^{\mathbf{u}} & \mathbf{e}^{\mathbf{v}} \\
\mathbf{e}^{\mathbf{u}} & \mathbf{e}^{\mathbf{u}}\n\end{array}
\begin{array}{ll}\n\mathbf{e}^{\mathbf{u}}\mathbf{e}^{\mathbf{u}}\mathbf{e}^{\mathbf{u}}\mathbf{e}^{\mathbf{u}}\mathbf{e}^{\mathbf{u}}\mathbf{e}^{\mathbf{u}}\mathbf{e}^{\mathbf{u}}\mathbf{e}^{\mathbf{u}}\mathbf{e}^{\mathbf{u}}\mathbf{e}^{\mathbf{u}}\mathbf{e}^{\math\begin{array}{ll}\n@{\quad} \| @{\quad} \| \quad \text{``} \quad \text{``} \quad \text{``\begin{array}{lll}\n@{\quad} & \quad \text{``}^{\prime} & \quad \text{``}^{\prime} & \quad\begin{array}{lll}\n @ \texttt{""} & \texttt{""} \\
 @ \texttt{""} & \texttt{% } \texttt{""} \\
 @ \texttt{""} & \texttt{% } \texttt{""} \\
 @ \texttt{""} & \texttt{% } \texttt{""} \\
 @ \texttt{""} & \texttt{% } \texttt{""} \\
 @ \texttt{""} & \texttt{% } \texttt{""} \\
 @ \texttt{""} & \texttt{% } \texttt{""} \\
 @ \texttt{""} & \texttt{% } \texttt{""} \\
 @ \texttt{""} & \texttt{% } \texttt{""} \\
 @ \texttt{""} & \texttt{% } \texttt{""} \\
 @ \texttt{""}\begin{array}{lll}\n @ \texttt{""} & \texttt{""} \texttt{longitude} \texttt{""}: & -22.017874, \texttt{""} + \texttt{""} + \n \end{array}\begin{array}{lll}\n\mathbf{e}^{\mathsf{m}} & \mathbf{e}^{\mathsf{m}} \\
\mathbf{e}^{\mathsf{m}} & \mathbf{e}^{\mathsf{m}}\n\end{array} \begin{array}{lll}\n\mathbf{e}^{\mathsf{m}} & \mathbf{e}^{\mathsf{m}}\n\end{array} \begin{array}{lll}\n\mathbf{e}^{\mathsf{m}} & \mathbf{e}^{\mathsf{m}} \\
\mathbf{e}^{\mathsf{m}} & \mathbf{e}^{\mathsf{m}}\n\end{array} \begin{array}{lll}\n\mathbf{e}^{\mathsf{m}} & \mathbf\begin{array}{ll}\n @ \text{""} \quad @ \text{""} \quad @ \text{accuracy} \quad \text{""} \quad @ \text{""} \quad \text{if} \quad @ \text{""} \quad @ \text{""}""device information"": ""Best tracker ever""" + "\n"
+<br>(a \mathbf{u}\begin{array}{lll}\n\mathbf{C}^{\mathsf{H}} & \mathbf{C}^{\mathsf{H}} & \mathbf{C}^{\mathsf{H}} \\
\mathbf{C}^{\mathsf{H}} & \mathbf{C}^{\mathsf{H}} & \mathbf{C}^{\mathsf{H}} & \mathbf{C}^{\mathsf{H}} \\
\mathbf{C}^{\mathsf{H}} & \mathbf{C}^{\mathsf{H}} & \mathbf{C}^{\mathsf{H}} & \mathbf{C}^{\mathsf{H}} & \mathbf{C}^{\mathsf{H}} \\
\mathbf{C}^{\mathsf{H}} & \mathbf{C}^{\mathsf{H}} & \mathbf{C}^{\mathsf{H}} & \]" + "\n\overline{)n" +@"}"; 
request.AddParameter("text/plain", body, ParameterType.RequestBody); 
IRestResponse response = client.Execute(request); 
 Console.WriteLine(response.Content);
```
Figure 10: create\_trackers - C# + RestSharp

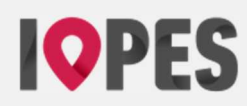

```
CURL *curl; 
CURLcode res; 
curl = curl easy init();
if(curl) { 
  curl_easy_setopt(curl, CURLOPT_CUSTOMREQUEST, "POST");
  curl<sup>easy</sup> setopt(curl, CURLOPT URL, "https://server_address
/trackers"); 
  curl_easy_setopt(curl, CURLOPT_FOLLOWLOCATION, 1L);
  curl_easy_setopt(curl, CURLOPT_DEFAULT_PROTOCOL, "https");
  struct curl slist *headers = NUL;
  headers = \overline{\text{curl}} slist append(headers, "Authorization:
the_token_returned_by_get_token");
  curl easy setopt (curl, CURLOPT HTTPHEADER, headers);
  const char *data = "{\n \sqrt{r} \"resource id\": \"
the resource id if available \forall", \land \forall"user_id\lor": \lor"
the_user_id_if_available \",\n \"trackers\": [\n {\n 
        \forall"timestamp\": \"2020-04-23T11:04:29+00:00\", \n<br>\"speed\": 64, \n \"heading\": 63, \n
        \"speed\": 64,\n                  \"heading\": 63,\n<br>\"accuracy\": 1,\n                  \"altitude\":
                                                        \"altitude\": 63,\n<br>\"latitude\":
        \Upsilon"device os\Upsilon: \"IOPES Device\", \n
64.1394958, \n \sqrt{\text{longitude}} \"longitude\": -21.907643, \n
        \forall"system version\forall": \forall"11.5\forall", \n
\"altitude_accuracy\": 10,\n \"device_information\":<br>\"bla\"\n },\n {\n \"timestamp\": \"2020-0
                                       {\n\ \ \ }<br>
{\n\ \ \ } {\n\ \ } {\n\ \ } {\n\ \ } {\n\ \ } {\n\ \ } {\n\ \ } {\n\ \ } {\n\ \ } {\n\ \ } {\n\ \ } {\n\ \ } {\n\ \ } {\n\ \ } {\n\ \ } {\n\ \ } {\n\ \ } {\n\ \ } {\n\ \ } {\n\ \ } {\n\ \ } {\n\ \ } {\n\ \ } {\n\ \ } {\n\ \ } {\n\ \ } {\23T11:57:29+00:00\",\n \"speed\": 64,\n 
        \forall"heading\forall": 63, \n
\"altitude\": 63,\n \"device_os\": \"IOPES<br>Device\",\n \"latitude\": 64.0494958,\n
                                \"latitude\": 64.0494958,\n
\"longitude\": -21.907643,\n \"system_version\":<br>\"11.5\",\n \"altitude accuracy\": 10,\n
                               \forall"altitude accuracy\forall": 10, \n
        \forall"device information\Psi: \Psila\Psi", \{\n\}";
   curl_easy_setopt(curl, CURLOPT_POSTFIELDS, data);
  res = curl easy perform(curl);
} 
curl easy cleanup(curl);
```
Figure 11: create\_trackers - C + library libcurl

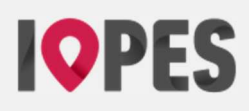

# **4. The C++ implementation of the IOPES API**

The team involved in the IOPES project has developed a working C++ implementation of the IOPES API described in section 3. It is, in fact, part of the software driving the IOPES portable positioning device, so it has been tested in real life environments and shown that it is fully operational.

It relies in two external libraries, namely libcurl ([ID4]) and SimpleJSON ([ID5]) to implement the file transfer over the internet and the coding and decoding of JSON strings respectively.

Note that there are two alternative classes to work (1) with files – just for software testing purposes – and (2) over the internet, actually exchanging data with an IOPES capable EMS implementing its side of the entry points defined by the API.

Offering a class interacting with files instead of the actual EMS IOPES-capable servers is an extra feature allowing developers to test the software in their portable positioning devices without having to rely on neither in existing communication channels nor in an EMS willing to accept fake, test data.

The IOPES\_API library has been thoroughly documented using the Doxygen ([ID1]) tool. Such documentation is appended as an annex in section 7; note, however, that since it has been generated with the automated tool Doxygen, the format of the resulting document does not adhere to the style guides set by the IOPES consortium.

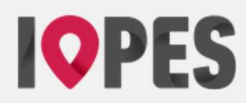

## **5. Reference documents**

- [RD1] IOPES Grant Agreement (GA) GA 874391.
- [RD2] IOPES Consortium Agreement (CA) Version 1.0.
- [RD3] Union Civil Protection Mechanism. Prevention and Preparedness Projects in Civil Protection and Marine Pollution. Call for proposals document UCPM-2019-PP-AG - Version 1.0.
- [RD4] IOPES Deliverable D3.1, "User requirements".
- [RD5] IOPES Deliverable D4.1. "System architecture definition".

## **6. Informative documents**

- [ID1] Doxygen. https://www.doxygen.nl/index.html (20th October 2021).
- [ID2] ISO 8601:2004. https://www.iso.org/standard/40874.html . (20th October 2021).
- [ID3] ECMA-404 The JSON Data Interchange Standard. https://www.json.org/json-en.html (20th October 2021).
- [ID4] libcurl the multiprotocol file transfer library. https://curl.se/libcurl/ . (20th October 2021).
- [ID5] SimpleJSON library. https://github.com/MJPA/SimpleJSON . (20th October 2021).

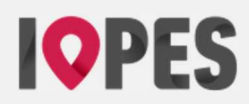

# **7. Annex: Doxygen documentation**

The next and following pages (up to the end of this document) contain the Doxygen documentation for the C++ implementation of the IOPES API (see section 4).

IOPES\_API version 1.0

Generated by Doxygen 1.9.1

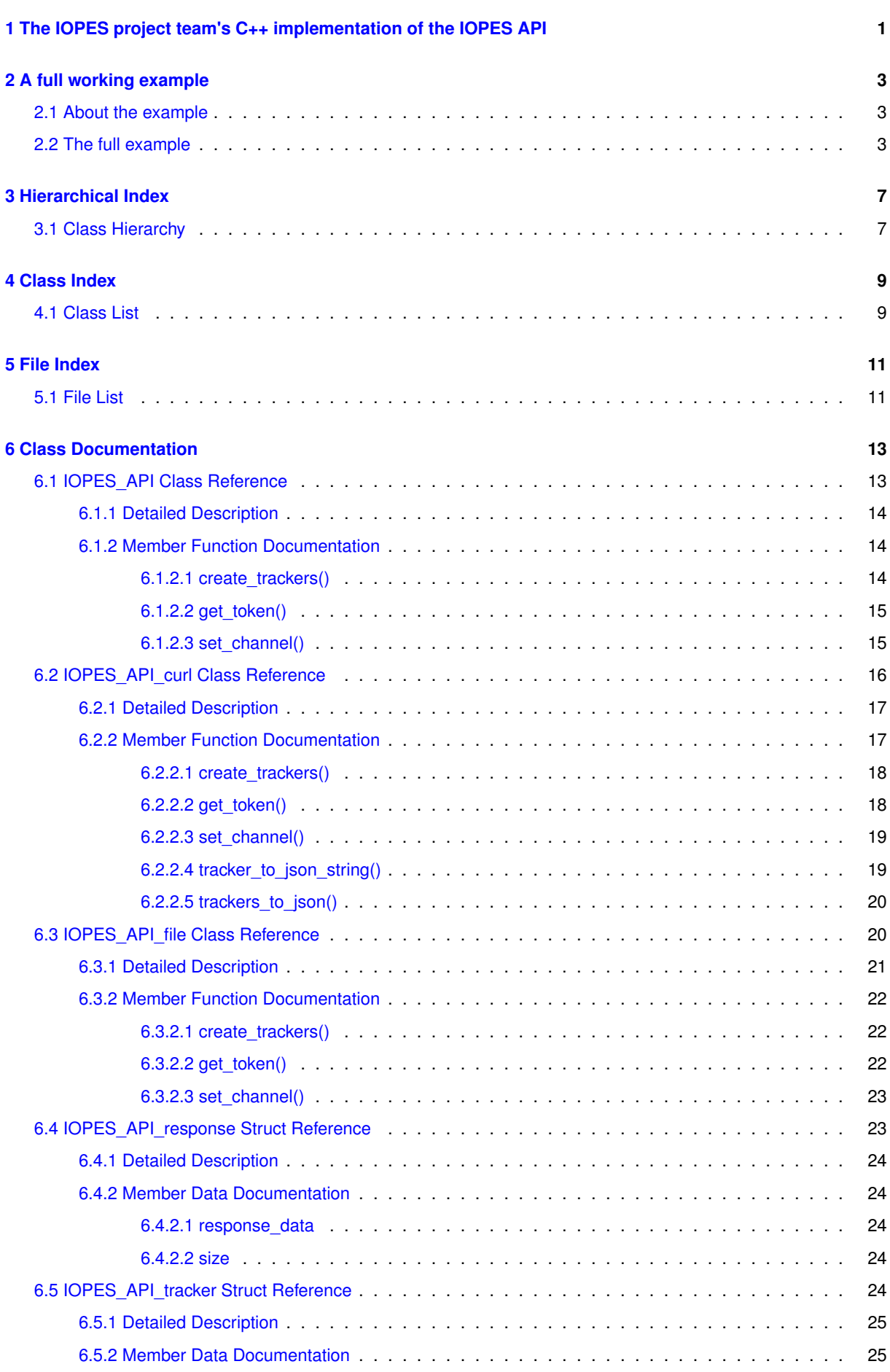

**i**

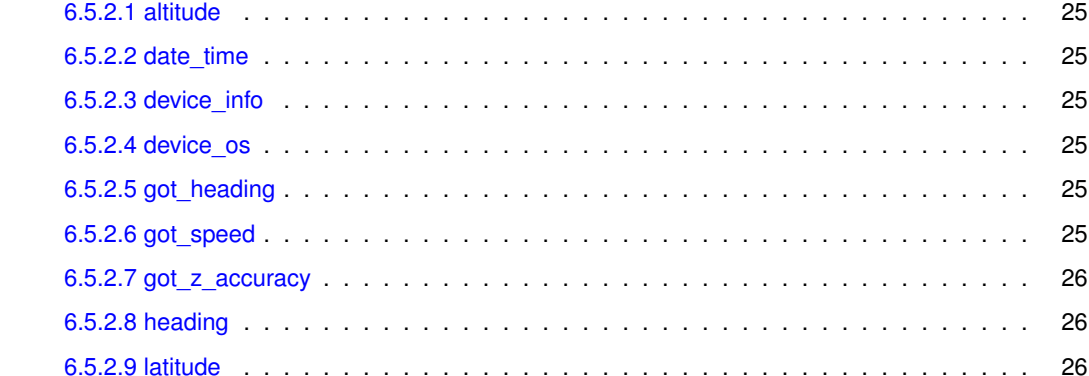

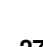

[6.5.2.1 altitude](#page-50-2) . . . . . . . . . . . . . . . . . . . . . . . . . . . . . . . . . . . . . . . . 25 [6.5.2.2 date\\_time](#page-50-3) . . . . . . . . . . . . . . . . . . . . . . . . . . . . . . . . . . . . . . . 25 [6.5.2.3 device\\_info](#page-50-4) . . . . . . . . . . . . . . . . . . . . . . . . . . . . . . . . . . . . . . 25 [6.5.2.4 device\\_os](#page-50-5) . . . . . . . . . . . . . . . . . . . . . . . . . . . . . . . . . . . . . . . 25

[6.5.2.5 got\\_heading](#page-50-6) . . . . . . . . . . . . . . . . . . . . . . . . . . . . . . . . . . . . . . 25 [6.5.2.6 got\\_speed](#page-50-7) . . . . . . . . . . . . . . . . . . . . . . . . . . . . . . . . . . . . . . . 25 [6.5.2.7 got\\_z\\_accuracy](#page-51-0) . . . . . . . . . . . . . . . . . . . . . . . . . . . . . . . . . . . . 26 [6.5.2.8 heading](#page-51-1) . . . . . . . . . . . . . . . . . . . . . . . . . . . . . . . . . . . . . . . . 26

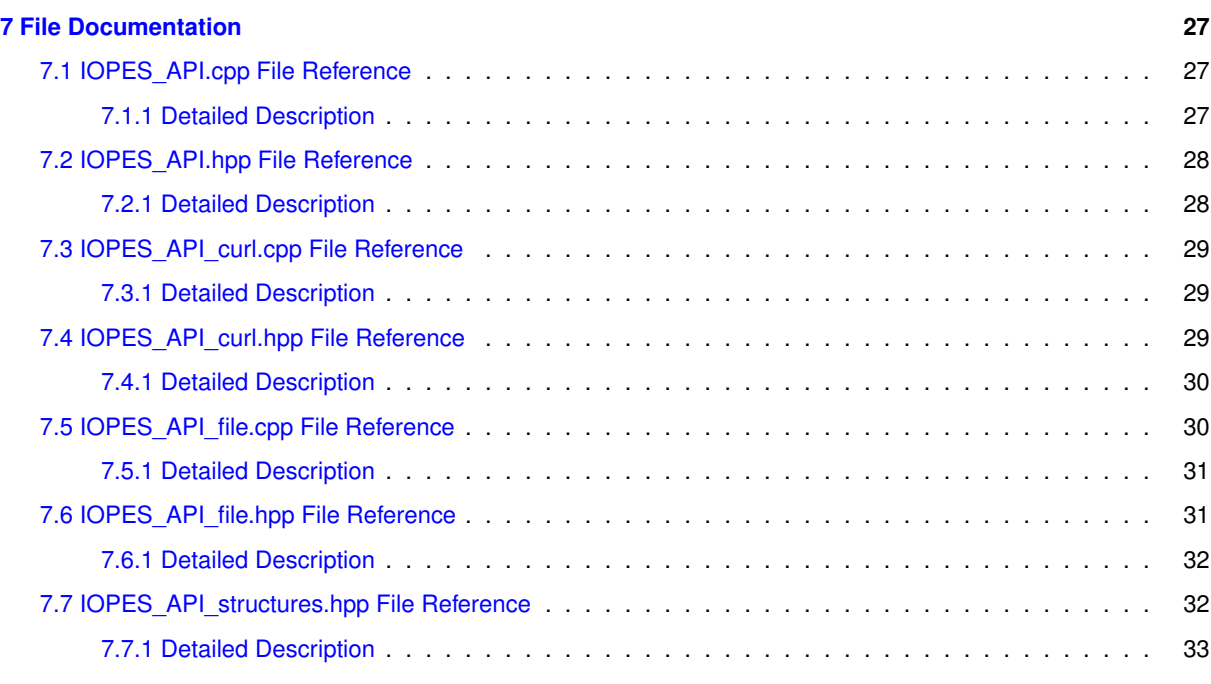

[6.5.2.10 longitude](#page-51-3) . . . . . . . . . . . . . . . . . . . . . . . . . . . . . . . . . . . . . . . 26 [6.5.2.11 speed](#page-51-4) . . . . . . . . . . . . . . . . . . . . . . . . . . . . . . . . . . . . . . . . 26 [6.5.2.12 system\\_version](#page-51-5) . . . . . . . . . . . . . . . . . . . . . . . . . . . . . . . . . . . 26 [6.5.2.13 xy\\_accuracy](#page-51-6) . . . . . . . . . . . . . . . . . . . . . . . . . . . . . . . . . . . . . 26 [6.5.2.14 z\\_accuracy](#page-51-7) . . . . . . . . . . . . . . . . . . . . . . . . . . . . . . . . . . . . . 26

#### **[Index](#page-60-0) 35**

# <span id="page-26-0"></span>**The IOPES project team's C++ implementation of the IOPES API**

This is the IOPES project team's C++ implementation of the IOPES API as defined in the document "D4.2 - Wearable device - EMS data exchange protocol". More information about the IOPES project may be found here: [https](https://iopes-project.eu/)← [://iopes-project.eu/](https://iopes-project.eu/).

The code described here has been organized in a very simple set of classes:

- [IOPES\\_API](#page-38-1)
	- **–** [IOPES\\_API\\_file](#page-45-2)
	- **–** [IOPES\\_API\\_curl](#page-41-1)

The first class in the list above [\(IOPES\\_API\)](#page-38-1) is an abstract one, so it must never be directly instantiated. It is provided just to define the set of methods and common attributes that any descendant class must implement / have.

On the contrary, [IOPES\\_API\\_file](#page-45-2) is a fully usable class targeted at debugging code. This pseudo-implementation of the IOPES API simulates the protocol there defined, providing the whole set of method (API entry points). However, these methods are fake, since either do nothing (get\_token()) or log data to a disk file instead of sending the information to an IOPES-enabled EMS server. The idea behind this class is providing a mechanism to test the software using the IOPES API, providing "real" IOPES API calls, freeing the developers of the need of having a fullfledged server accepting their requests. The information "sent" by create\_trackers() is logged in a disk file, being possible to check whether the appropriate information is "transmitted".

Finally, class [IOPES\\_API\\_curl](#page-41-1) is a full-fledged implementation of the protocol relying on the curl (aka libcurl) library. In this case, an operative, IOPES-enabled EMS is required to run the software using this class.

This C++ implementation of the IOPES API relies in two libraries:

- [SimpleJSON](https://github.com/MJPA/SimpleJSON). It is used to code / decode JSON strings that are exchanged between the client and the server. The source code for this library is packed along with this implementation of the IOPES API for simplicity reasons. Should any newer version of this library be used, then it would be required to download the new fonts from the URL above.
- [libcurl](https://curl.se/libcurl/). Used to actually exchange data between the client and the EMS. This library is not included in the package and must be installed before using this one.

A full example using the [IOPES\\_API\\_curl](#page-41-1) class may be found in [A full working example.](#page-28-1)

# <span id="page-28-0"></span>**A full working example**

#### <span id="page-28-1"></span>**2.1 About the example**

The following example shows how to exchange data between a portable device (or any other client) and a IOPESenabled EMS.

A few comments on the example:

- It uses the [IOPES\\_API\\_curl](#page-41-1) class to communicate with an EMS, actually sending data. If no EMS is available, it is possible to use files following the next steps:
	- **–** Change sentence '#include "IOPES\_API\_curl.hpp"' to '#include "IOPES\_API\_file.hpp"'.
	- **–** Change the declaration "IOPES\_API\_curl api;" to "IOPES\_API\_file api;".
	- **–** Change the sentence 'URL = "https://cd18c941-a793-4a4c-bdb4-692b0091f7d9.mock.pstmn.io";' to something similar to 'URL = "path\_to\_some\_file";' (where "path\_to\_some\_file" actually points to a disk file to write data).
- The data to be sent to the EMS is a fake. The first part of the example program builds synthetic positions instead of capturing these from any positioning device.
- Just a set of two positions is sent (at once). A real program would iterate fetching positions and sending these to some EMS.
- The URL used in the example points to some server that was willing to accept connections at some time. Change the URL to that of your server. Note that it must be IOPES-enabled (that is, willing to accept get\_← token() and create\_trackers() requests)-

#### <span id="page-28-2"></span>**2.2 The full example**

```
// The next header file includes the definitions required to use
// the curl-based implementation of the IOPES API.
#include "IOPES_API_curl.hpp"
// This one is required for "cout".
#include <iostream>
using namespace std;
int
main
(void)
{
  {
   string password;
   string resource id:
   int status;<br>string token:
   string
```

```
vector<IOPES_API_tracker> trackers;<br>string URL:
string<br>string
string user_id;<br>string username
                              username;
// ------------------------------------------------------------------------
//
// Build some FAKE data to show how to use the interface.
IOPES_API_tracker tracker1;
IOPES_API_tracker tracker2;
// Both the user and resource ids are OPTIONAL. If you don't have any,
// simply set these to the empty string ("").<br>user_id = "This is the user id";
resource_id = "This is the resource id";
//
// The "tracker<x>" structures hold the several positions that we
// have retrieved. In this example, we set two of these at once.
// Note that the first tracker (position) includes the whole set
// of data that may be transferred to the server, while the second
// one contains only the minimum fields (the mandatory ones).
//
// When an optional string is not available, just set it to the
// empty string (""). When an optional field is not available,
// set it to any value, but set the corresponding got_<fieldname>
// field to false.
//
// On the contrary, when an optional string is available, set it
// to the value it must hold, and for optional numerical fields,
// set these to the value they must contain and the corresponding
// got_<fieldname> to true.
//
.date_time} = "2020-11-02T06:18:24+00:00";<br>
\text{tracker1.langitude} = 1.2345;<br>
\text{tracker1lattice} = 6.7890;.longitude
.latitude
.xy_accuracy = 1.2;<br>tracker1.altitude = 4.56789;
tracker1.altitude = 4.56789;
tracker1.got_z_accuracy = true;
tracker1.z_accuracy = 1.2345678;
tracker1.speed = 901.234567;
.got_speed<br>tracker1.heading
                          = true;<br>= 89012.3456;<br>= true;.got_heading
tracker1.device_os = "IOPES wearable";
\frac{1}{1} tracker1.system version = "1.0";
tracker1.device_info = "Serial number 1234567";
\text{trace2.dat} = 2020-11-02T06:18:24+01:00",\n \text{trace2.1onqitude} = -180.123456:.longitude
tracker2.latitude = 89.1234567;
tracker2.xy_accuracy = 8.9;
\text{trace2}_\text{allitude} = 123.456789;.z_accuracy = 1.2345678; // Meaningless, see got_z_accuracy
                                             // below.
tracker2.got_z_accuracy = false;
.speed = 333.333333; // Meaningless, see got_speed below.<br>tracker2.got_speed = false:
.got_speed<br>tracker2.heading
                           = 444.444444; // Meaningless, see got_heading below.
tracker2.got_heading = false;
tracker2.device_os = ""; // No device_os available ("").
.system_version.device_info = ""; // No device_info available ("").
// Add the trackers to the trackers array.
trackers.push_back(tracker1);
trackers.push_back(tracker2);
//
// ------------------------------------------------------------------------
// This is our object to deal with the IOPES API.
IOPES_API_curl api;
//
// Set the URL of the server. Replace the URL below by the one you have
// to use to contact YOUR server. DON'T append the entry points (such as
// "/token" or "/trackers" to the URL. The IOPES_API_curl object will
// take care of this by itself.
//
URL = "https://cd18c941-a793-4a4c-bdb4-692b0091f7d9.mock.pstmn.io";
api.set_channel(URL);
//
// We'll request now an authorization token using our username & password.
// Replace the values below by those given by your EMS provider.
//
username = "this_is_the_username";
password = "this_is_the_password";
status = api.get_token(username, password, token);
// Check whether we succeeded or not.
if (status != 0)
{
  // Bad luck, we've got problems.
  cout « "get_token returned an error code: " « status « endl;
  return -1;
```
}

```
}
else
   {
       // Oh, yes! We've got an authorization token!
cout « "The token retrieved is '" « token « "'" « endl;
   }
    //
// Now, create trackers (send positions to the server). Note that:
    // - We're using the token just obtained,<br>
// - We always pass the user_id and resource_id, even when we don't<br>
// have these (in such cases, set them to the empty string, "").<br>
// - We pass a whole array of trackers (posi
    //
// This step should be repeated whilst there are positions (trackers)
// to send to the server.
//
   status = api.create_trackers(token, user_id, resource_id, trackers);
   if (status' != 0){
      cout « "create_trackers returned an error code: " « status « endl;
     return -1;
   }
   else
   {
      cout « "create_trackers succeeded." « endl;
    }
// That's all.
   return 0;
}
```
# <span id="page-32-0"></span>**Hierarchical Index**

# <span id="page-32-1"></span>**3.1 Class Hierarchy**

This inheritance list is sorted roughly, but not completely, alphabetically:

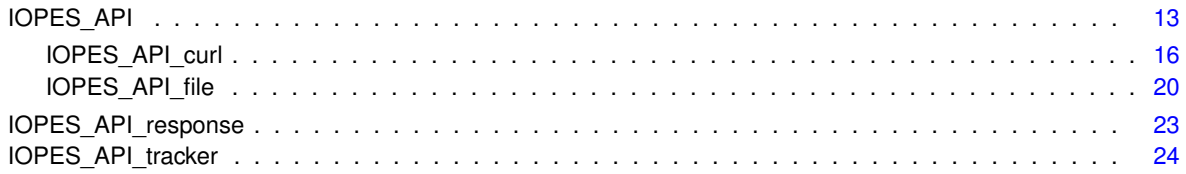

# <span id="page-34-0"></span>**Class Index**

## <span id="page-34-1"></span>**4.1 Class List**

Here are the classes, structs, unions and interfaces with brief descriptions:

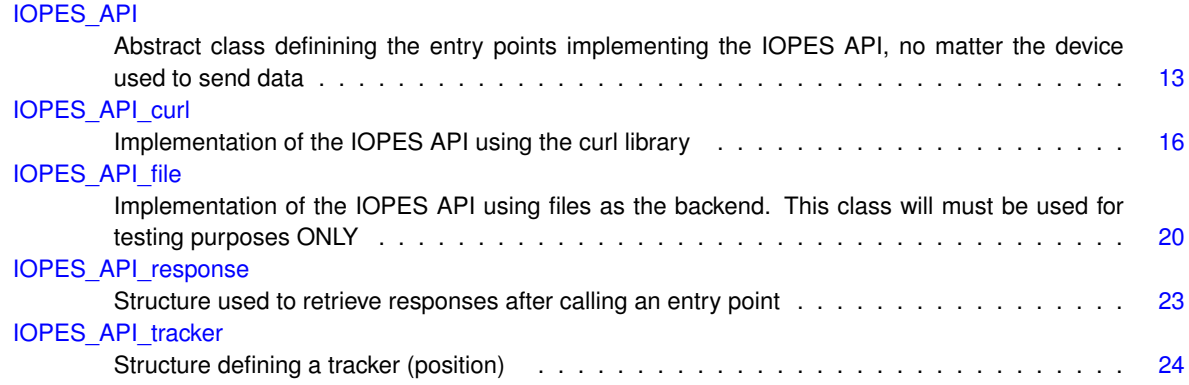

# <span id="page-36-0"></span>**File Index**

## <span id="page-36-1"></span>**5.1 File List**

Here is a list of all documented files with brief descriptions:

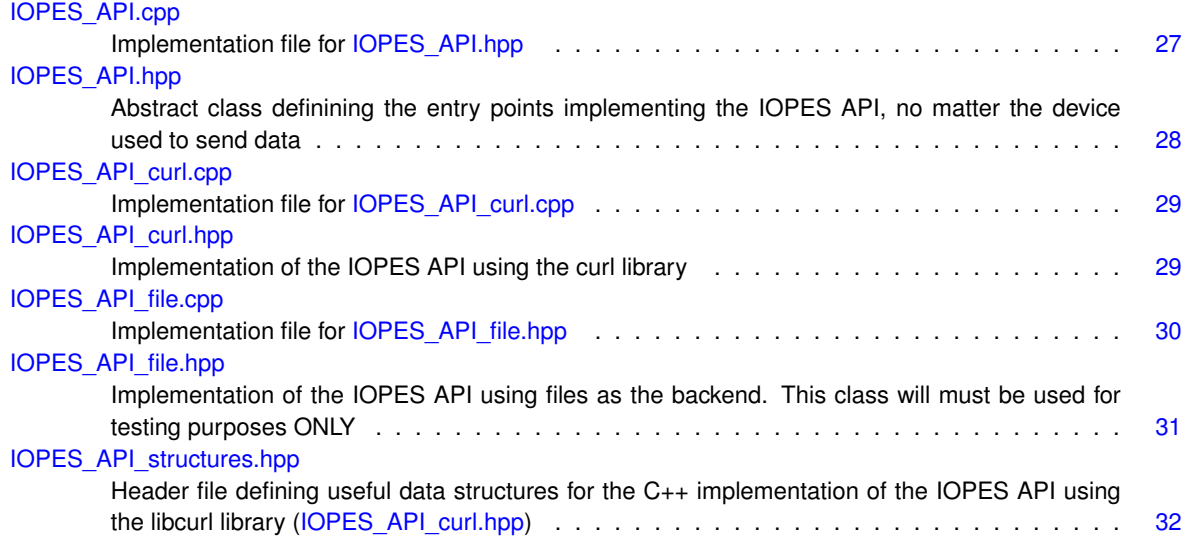

# <span id="page-38-4"></span><span id="page-38-0"></span>**Class Documentation**

## <span id="page-38-1"></span>**6.1 IOPES\_API Class Reference**

Abstract class definining the entry points implementing the IOPES API, no matter the device used to send data.

#include <IOPES\_API.hpp>

Inheritance diagram for IOPES\_API:

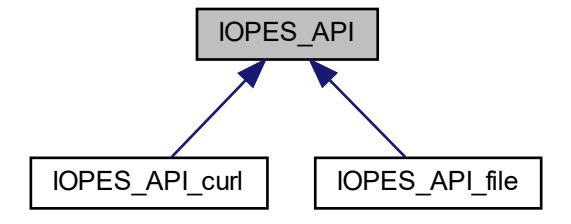

#### **Public Member Functions**

• virtual int create trackers (const string &token, const string &user id, const string &resource id, const vector< [IOPES\\_API\\_tracker](#page-49-5) > &trackers)=0

*Create trackers - notify location data.*

- virtual int [get\\_token](#page-40-2) (const string &username, const string &password, string &token)
	- *Get the authorization token.*
- <span id="page-38-2"></span>• **[IOPES\\_API](#page-38-2)** (void)

*Default constructor.*

• virtual int [set\\_channel](#page-40-3) (const string &channel\_id)=0

*Set the address / name / path of the resource used to send / store data.*

<span id="page-38-3"></span>• virtual ∼[IOPES\\_API](#page-38-3) (void)

*Destructor.*

#### <span id="page-39-5"></span>**Protected Attributes**

<span id="page-39-4"></span>• string [channel\\_id\\_](#page-39-4)

*The identification of the channel / resource used to send or store data. Heir classes may interpret this resource as a file name, URL or whatever kind of resource they use.*

#### <span id="page-39-0"></span>**6.1.1 Detailed Description**

Abstract class definining the entry points implementing the IOPES API, no matter the device used to send data.

This class is the base to implement the IOPES API (defined in IOPES' deliverable "D4.2: Wearable device - EMS data exchange protocol").

This one is just an abstract class setting the framework that all derived classes will have to implement. Therefore, it should never be instantiated. Instead, the heir classes are the ones to use.

Each descendant class must implement a different way (i.e., using different file transfer technologies, such as the curl library).

#### <span id="page-39-3"></span><span id="page-39-1"></span>**6.1.2 Member Function Documentation**

#### <span id="page-39-2"></span>**6.1.2.1 create\_trackers()**

```
virtual int IOPES_API::create_trackers (
            const string & token,
            const string & user_id,
             const string & resource_id,
             const vector< IOPES_API_tracker > & trackers ) [pure virtual]
```
Create trackers - notify location data.

#### **Parameters**

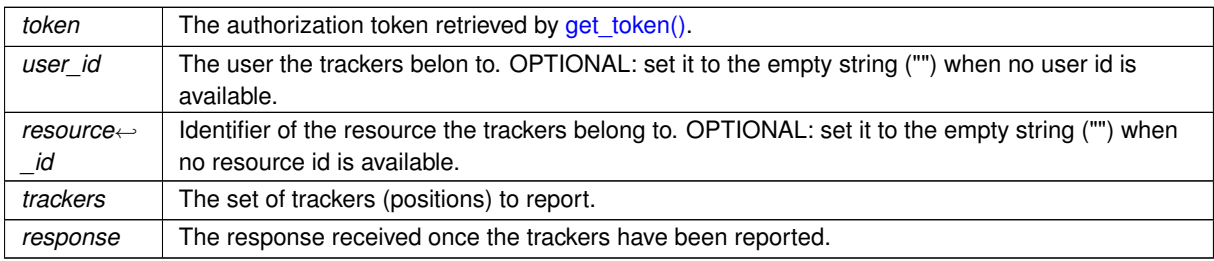

**Returns**

An error code. Heir classes may extend the list of return codes, but at least, the "successful completion" one (value: 0) must be present:

• 0: Successful completion.

<span id="page-40-4"></span><span id="page-40-2"></span>Implemented in [IOPES\\_API\\_file,](#page-47-3) and [IOPES\\_API\\_curl.](#page-42-2)

#### <span id="page-40-0"></span>**6.1.2.2 get\_token()**

```
int IOPES_API::get_token (
            const string & username,
            const string & password,
            string & token ) [virtual]
```
Get the authorization token.

#### **Parameters**

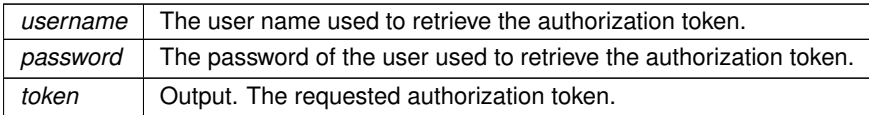

#### **Returns**

An error code. Heir classes may define extra return codes, but the implementation for this parent class just return one:

• 0: Successful completion.

<span id="page-40-3"></span>Reimplemented in [IOPES\\_API\\_curl.](#page-43-2)

#### <span id="page-40-1"></span>**6.1.2.3 set\_channel()**

```
virtual int IOPES_API::set_channel (
            const string & channel_id ) [pure virtual]
```
Set the address / name / path of the resource used to send / store data.

This method must be used by all descendant classes to define the "destination" where the information will be retrieved from (using [get\\_token\(\)\)](#page-40-2) or sent to (by means of [create\\_trackers\(\)\)](#page-39-3).

Depending on the descendant class used, this "channel\_id" may take several forms, such as a file path or a URL. Check the documentation for the particular descendant classes to learn what kind of channel identifier is expected.

#### **Parameters**

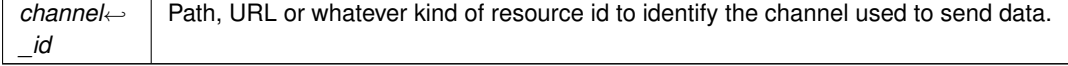

<span id="page-41-2"></span>**Returns**

An error code. At least, the "successful completion" code with a return value 0 must be implemented. Heir classes may extend this list of codes.

• 0: Successful completion.

Implemented in [IOPES\\_API\\_file,](#page-48-3) and [IOPES\\_API\\_curl.](#page-44-2)

The documentation for this class was generated from the following files:

- [IOPES\\_API.hpp](#page-52-3)
- <span id="page-41-1"></span>• [IOPES\\_API.cpp](#page-52-1)

## <span id="page-41-0"></span>**6.2 IOPES\_API\_curl Class Reference**

Implementation of the IOPES API using the curl library.

#include <IOPES\_API\_curl.hpp>

Inheritance diagram for IOPES\_API\_curl:

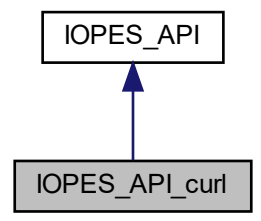

Collaboration diagram for IOPES\_API\_curl:

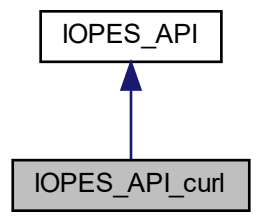

#### <span id="page-42-7"></span>**Public Member Functions**

• virtual int create trackers (const string &token, const string &user id, const string &resource id, const vector< [IOPES\\_API\\_tracker](#page-49-5) > &trackers) override

*Create trackers - notify location data.*

• virtual int get token (const string &username, const string &password, string &token) override

<span id="page-42-3"></span>*Get the authorization token.*

• IOPES API curl (void)

*Default constructor.*

- virtual int [set\\_channel](#page-44-2) (const string &channel\_id) override
- *Set the path to the file where data will be written. Open the file.*
- <span id="page-42-4"></span>• virtual ∼IOPES API\_curl (void)

*Destructor.*

#### **Protected Member Functions**

- string [tracker\\_to\\_json\\_string](#page-44-3) (const [IOPES\\_API\\_tracker](#page-49-5) &tracker)
	- *Format the contents of a single tracker structure as a JSON string adhering to the IOPES' API specs.*
- string [trackers\\_to\\_json](#page-44-4) (const string &user\_id, const string &resource\_id, const vector< [IOPES\\_API\\_tracker](#page-49-5) > &trackers)

*Format a whole set of tracker structures plus the optional user and resource identifiers as a JSON string adhering to the IOPES' specs.*

#### **Protected Attributes**

• string channel id

*The identification of the channel / resource used to send or store data. Heir classes may interpret this resource as a file name, URL or whatever kind of resource they use.*

<span id="page-42-5"></span>• string URL\_token

*The URL for the "token" entry point.*

<span id="page-42-6"></span>• string URL\_trackers

*The URL for the "create\_trakers" entry point.*

#### <span id="page-42-0"></span>**6.2.1 Detailed Description**

Implementation of the IOPES API using the curl library.

This class implements the IOPES API using the curl (aka "libcurl"). It also realies on the SimpleJSON library to code / decode JSON strings. Developers need, therefore, to guarantee that these two libraries are available when compiling this code.

See IOPES' deliverable "D4.2: Wearable device - EMS data exchange protocol" for more information about where to obtain both libcurl and SimpleJSON.

As a fully functional class, an IOPES-enabled EMS must be available to run code relying on this class. For debugging purposes, requiring no such server, see [IOPES\\_API\\_file.](#page-45-2)

#### <span id="page-42-2"></span><span id="page-42-1"></span>**6.2.2 Member Function Documentation**

#### <span id="page-43-3"></span><span id="page-43-0"></span>**6.2.2.1 create\_trackers()**

```
int IOPES_API_curl::create_trackers (
            const string & token,
            const string & user_id,
            const string & resource_id,
            const vector< IOPES_API_tracker > & trackers ) [override], [virtual]
```
Create trackers - notify location data.

#### **Parameters**

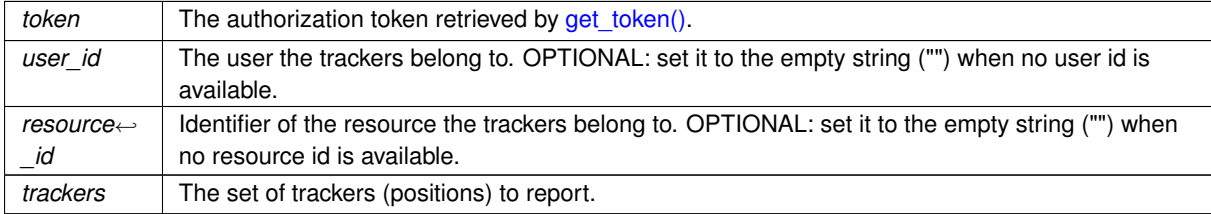

#### **Returns**

An error code.

- 0: Successful completion.
- 1: Unable to set up the curl library.
- 2: Error sending tracker data to the server.

<span id="page-43-2"></span>Implements [IOPES\\_API.](#page-39-3)

#### <span id="page-43-1"></span>**6.2.2.2 get\_token()**

```
int IOPES_API_curl::get_token (
            const string & username,
            const string & password,
            string & token ) [override], [virtual]
```
#### Get the authorization token.

**Parameters**

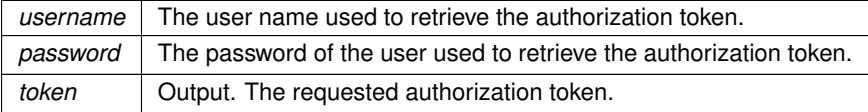

**Returns**

An error code.

• 0: Successful completion.

- <span id="page-44-5"></span>• 1: Unable to set up the curl library.
- 2: Unable to retrieve the token (connection problems).
- 3: Malformed response received from the server. Unable, therefore, to retrieve the token.

<span id="page-44-2"></span>Reimplemented from [IOPES\\_API.](#page-40-2)

#### <span id="page-44-0"></span>**6.2.2.3 set\_channel()**

```
int IOPES_API_curl::set_channel (
            const string & channel_id ) [override], [virtual]
```
Set the path to the file where data will be written. Open the file.

This class requires URLs to identify the target server. See parameter channel id.

#### **Parameters**

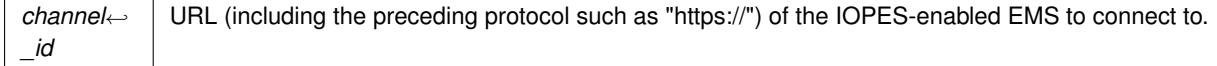

#### **Returns**

An error code that will always be zero, since setting an URL will never fail. The returned error code is provided for compability reasons only.

• 0: Successful completion.

<span id="page-44-3"></span>Implements [IOPES\\_API.](#page-40-3)

#### <span id="page-44-1"></span>**6.2.2.4 tracker\_to\_json\_string()**

```
string IOPES_API_curl::tracker_to_json_string (
            const IOPES_API_tracker & tracker ) [protected]
```
Format the contents of a single tracker structure as a JSON string adhering to the IOPES' API specs.

**Parameters**

<span id="page-44-4"></span>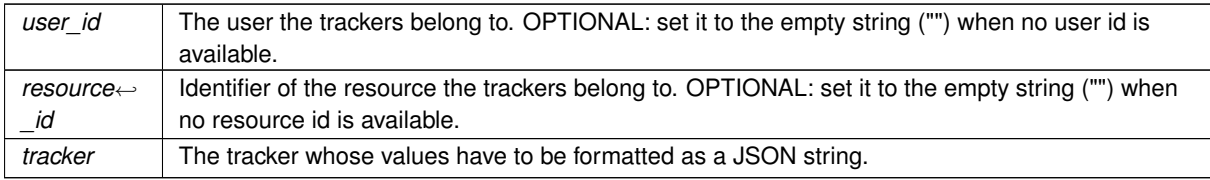

#### <span id="page-45-3"></span><span id="page-45-0"></span>**6.2.2.5 trackers\_to\_json()**

```
string IOPES_API_curl::trackers_to_json (
            const string & user_id,
            const string & resource_id,
             const vector< IOPES_API_tracker > & trackers ) [protected]
```
Format a whole set of tracker structures plus the optional user and resource identifiers as a JSON string adhering to the IOPES' specs.

#### **Parameters**

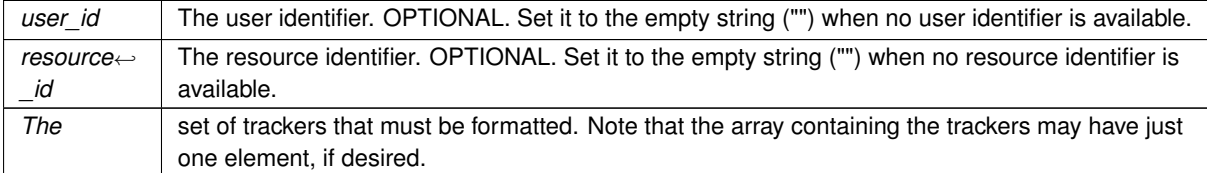

#### **Returns**

A string, formatted as JSON, containing the whole dataset formatted according to IOPES' API needs.

The documentation for this class was generated from the following files:

- IOPES API\_curl.hpp
- <span id="page-45-2"></span>• [IOPES\\_API\\_curl.cpp](#page-53-2)

## <span id="page-45-1"></span>**6.3 IOPES\_API\_file Class Reference**

Implementation of the IOPES API using files as the backend. This class will must be used for testing purposes ONLY.

#include <IOPES\_API\_file.hpp>

Inheritance diagram for IOPES\_API\_file:

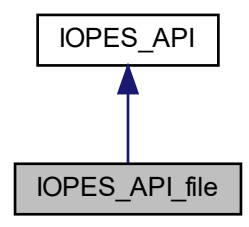

Collaboration diagram for IOPES\_API\_file:

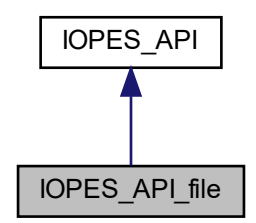

#### **Public Member Functions**

• virtual int create trackers (const string &token, const string &user id, const string &resource id, const vector< [IOPES\\_API\\_tracker](#page-49-5) > &trackers) override

*Create trackers - notify location data.*

• virtual int get token (const string &username, const string &password, string &token)

- <span id="page-46-1"></span>*Get the authorization token.*
- IOPES API file (void)

*Default constructor.*

• virtual int [set\\_channel](#page-48-3) (const string &channel\_id) override

<span id="page-46-2"></span>*Set the path to the file where data will be written. Open the file.*

• virtual ~IOPES API\_file (void) *Destructor.*

#### **Protected Attributes**

• string channel id

*The identification of the channel / resource used to send or store data. Heir classes may interpret this resource as a file name, URL or whatever kind of resource they use.*

<span id="page-46-3"></span>• ofstream ofile

*The file to write data to.*

<span id="page-46-4"></span>• bool ready

*Flag stating whether the output file is open.*

#### <span id="page-46-0"></span>**6.3.1 Detailed Description**

Implementation of the IOPES API using files as the backend. This class will must be used for testing purposes ONLY.

This class emulates the **IOPES** API using files to incarnate the remote EMS.

The only goal of this class is to provide developers with an IOPES API - compatible class requiring no remote servers, so when developing software for a portable positioning device, it will be possible to simulate that the transmission of data is taking place.

Instead of sending the said data to some EMS server, it is written to files, so it is possible to check if the information "sent" to the fake server (the output file) has been correctly "received".

Note that since no authorization token may be ever provided by a file system, the [get\\_token\(\)](#page-40-2) method is not overriden here. Therefore, users of this class will use this parent class' [get\\_token\(\)](#page-40-2) method implicitly.

#### <span id="page-47-4"></span><span id="page-47-3"></span><span id="page-47-0"></span>**6.3.2 Member Function Documentation**

#### <span id="page-47-1"></span>**6.3.2.1 create\_trackers()**

```
int IOPES_API_file::create_trackers (
            const string & token,
            const string & user_id,
            const string & resource_id,
            const vector< IOPES_API_tracker > & trackers ) [override], [virtual]
```
Create trackers - notify location data.

This method will never complain about the validity of the token parameter, since interacting with a file system implies that it will never be possible to obtain an "appropriate" one. Therefore, pass whatever value for this parameter (even the one returned by this class parent's get token() method.

#### **Parameters**

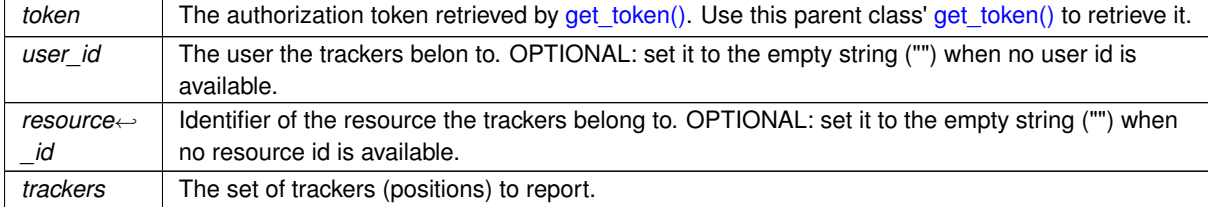

#### **Returns**

An error code.

- 0: Successful completion.
- 1: Error writing the trackers to the output file: file not open.
- 2: Error writing to the output file.

Implements [IOPES\\_API.](#page-39-3)

#### <span id="page-47-2"></span>**6.3.2.2 get\_token()**

```
int IOPES_API::get_token (
           const string & username,
            const string & password,
            string & token ) [virtual], [inherited]
```
#### Get the authorization token.

#### **Parameters**

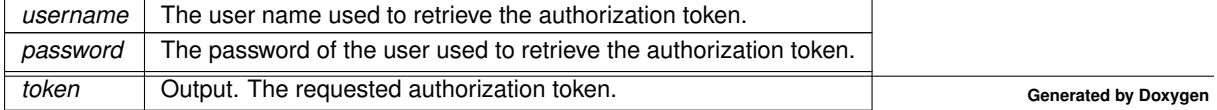

#### <span id="page-48-4"></span>**Returns**

An error code. Heir classes may define extra return codes, but the implementation for this parent class just return one:

• 0: Successful completion.

<span id="page-48-3"></span>Reimplemented in [IOPES\\_API\\_curl.](#page-43-2)

#### <span id="page-48-0"></span>**6.3.2.3 set\_channel()**

```
int IOPES_API_file::set_channel (
            const string & channel_id ) [override], [virtual]
```
Set the path to the file where data will be written. Open the file.

This class uses paths to files on disk to play the role of the "channel id".

#### **Parameters**

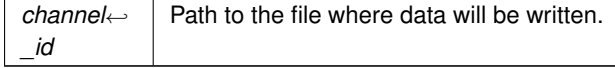

**Returns**

An error code.

- 0: Successful completion.
- 1: Error opening the output file.

Implements [IOPES\\_API.](#page-40-3)

The documentation for this class was generated from the following files:

- [IOPES\\_API\\_file.hpp](#page-56-2)
- <span id="page-48-2"></span>• IOPES API file.cpp

#### <span id="page-48-1"></span>**6.4 IOPES\_API\_response Struct Reference**

Structure used to retrieve responses after calling an entry point.

```
#include <IOPES_API_structures.hpp>
```
#### **Public Attributes**

- char \* [response\\_data](#page-49-6)
- [size](#page-49-7)\_t size

#### <span id="page-49-8"></span><span id="page-49-0"></span>**6.4.1 Detailed Description**

Structure used to retrieve responses after calling an entry point.

#### <span id="page-49-6"></span><span id="page-49-1"></span>**6.4.2 Member Data Documentation**

#### <span id="page-49-2"></span>**6.4.2.1 response\_data**

char∗ IOPES\_API\_response::response\_data

<span id="page-49-7"></span>The response's text.

#### <span id="page-49-3"></span>**6.4.2.2 size**

size\_t IOPES\_API\_response::size

The number of bytes (size of) in the response.

The documentation for this struct was generated from the following file:

<span id="page-49-5"></span>• [IOPES\\_API\\_structures.hpp](#page-57-2)

## <span id="page-49-4"></span>**6.5 IOPES\_API\_tracker Struct Reference**

Structure defining a tracker (position)

```
#include <IOPES_API_structures.hpp>
```
#### **Public Attributes**

- double [altitude](#page-50-9)
- string [date\\_time](#page-50-8)
- string device info
- string [device\\_os](#page-50-13)
- bool [got\\_heading](#page-50-12)
- bool [got\\_speed](#page-50-11)
- bool [got\\_z\\_accuracy](#page-50-10)
- double [heading](#page-51-13)
- double [latitude](#page-51-9)
- double [longitude](#page-51-8)
- double [speed](#page-51-12)
- string [system\\_version](#page-51-14)
- double [xy\\_accuracy](#page-51-10)
- double [z\\_accuracy](#page-51-11)

#### <span id="page-50-15"></span><span id="page-50-0"></span>**6.5.1 Detailed Description**

Structure defining a tracker (position)

#### <span id="page-50-9"></span><span id="page-50-1"></span>**6.5.2 Member Data Documentation**

#### <span id="page-50-2"></span>**6.5.2.1 altitude**

double IOPES\_API\_tracker::altitude

<span id="page-50-8"></span>The altitude in meters above the WGS 84 reference ellipsoid.

#### <span id="page-50-3"></span>**6.5.2.2 date\_time**

string IOPES\_API\_tracker::date\_time

<span id="page-50-14"></span>The time at which this position information was obtained, in ISO 8601 format.

#### <span id="page-50-4"></span>**6.5.2.3 device\_info**

string IOPES\_API\_tracker::device\_info

<span id="page-50-13"></span>OPTIONAL. Any additional information of the device recording data. Set it to the empty string ("") when no additional information about the device is available.

#### <span id="page-50-5"></span>**6.5.2.4 device\_os**

string IOPES\_API\_tracker::device\_os

<span id="page-50-12"></span>OPTIONAL. The operating system of the device the trackers, i.e. Android, iOS, GarminOS, etc. Set it to the empty string ("") when no device OS information is available.

#### <span id="page-50-6"></span>**6.5.2.5 got\_heading**

bool IOPES\_API\_tracker::got\_heading

<span id="page-50-11"></span>Flag stating whether the optional field heading holds a meaningful value.

#### <span id="page-50-7"></span>**6.5.2.6 got\_speed**

bool IOPES\_API\_tracker::got\_speed

<span id="page-50-10"></span>Flag stating whether the optional field holds a meaningful value.

#### <span id="page-51-15"></span><span id="page-51-0"></span>**6.5.2.7 got\_z\_accuracy**

bool IOPES\_API\_tracker::got\_z\_accuracy

<span id="page-51-13"></span>Flag stating whether the optional field z\_accuracy holds a valid value.

#### <span id="page-51-1"></span>**6.5.2.8 heading**

double IOPES\_API\_tracker::heading

<span id="page-51-9"></span>OPTIONAL. Horizontal direction of travel of this device, measured in degrees starting at due north and continuing clockwise around the compass. Thus, north is 0 degrees, east is 90 degrees, south is 180 degrees, and so on. Valid only when got heading is true.

#### <span id="page-51-2"></span>**6.5.2.9 latitude**

double IOPES\_API\_tracker::latitude

<span id="page-51-8"></span>The longitude in decimal degrees.

#### <span id="page-51-3"></span>**6.5.2.10 longitude**

double IOPES\_API\_tracker::longitude

<span id="page-51-12"></span>The latitude in decimal degrees.

#### <span id="page-51-4"></span>**6.5.2.11 speed**

```
double IOPES_API_tracker::speed
```
<span id="page-51-14"></span>OPTIONAL. The instantaneous speed of the device in meters per second. Valid only when got speed is true.

#### <span id="page-51-5"></span>**6.5.2.12 system\_version**

<span id="page-51-10"></span>string IOPES\_API\_tracker::system\_version

OPTIONAL. The version of the system or operating system of the device recording the trackers. Set it to the empty string ("") when no information about the system's version is available.

#### <span id="page-51-6"></span>**6.5.2.13 xy\_accuracy**

double IOPES\_API\_tracker::xy\_accuracy

<span id="page-51-11"></span>The radius of uncertainty for the location, measured in meters.

#### <span id="page-51-7"></span>**6.5.2.14 z\_accuracy**

double IOPES\_API\_tracker::z\_accuracy

OPTIONAL. The accuracy of the altitude value, in meters. Valid only when got\_z\_accuracy is true.

The documentation for this struct was generated from the following file:

• IOPES API structures.hpp

# <span id="page-52-4"></span><span id="page-52-0"></span>**File Documentation**

## <span id="page-52-1"></span>**7.1 IOPES\_API.cpp File Reference**

Implementation file for [IOPES\\_API.hpp.](#page-52-3)

#include "IOPES\_API.hpp" Include dependency graph for IOPES\_API.cpp:

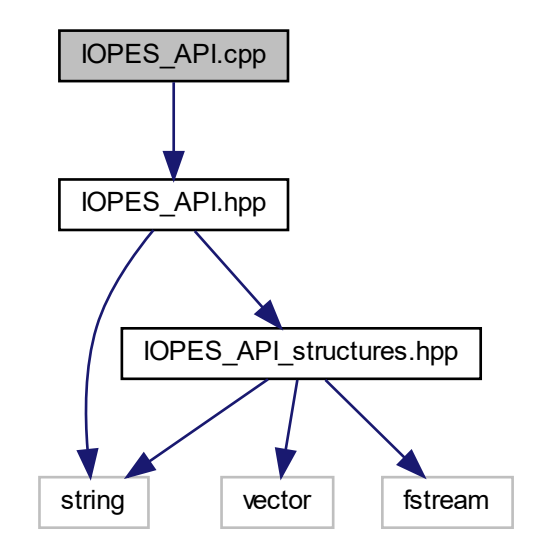

#### <span id="page-52-2"></span>**7.1.1 Detailed Description**

<span id="page-52-3"></span>Implementation file for [IOPES\\_API.hpp.](#page-52-3)

## <span id="page-53-3"></span><span id="page-53-0"></span>**7.2 IOPES\_API.hpp File Reference**

Abstract class definining the entry points implementing the IOPES API, no matter the device used to send data.

#include "IOPES\_API\_structures.hpp" #include <string> Include dependency graph for IOPES\_API.hpp:

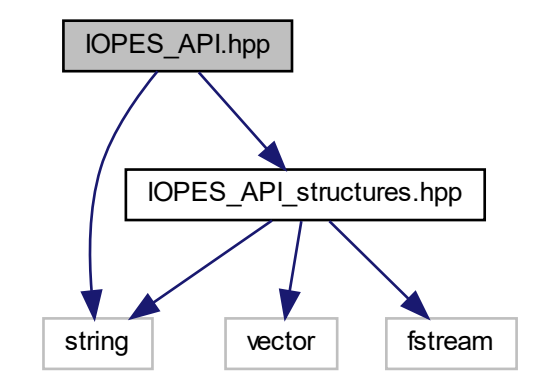

This graph shows which files directly or indirectly include this file:

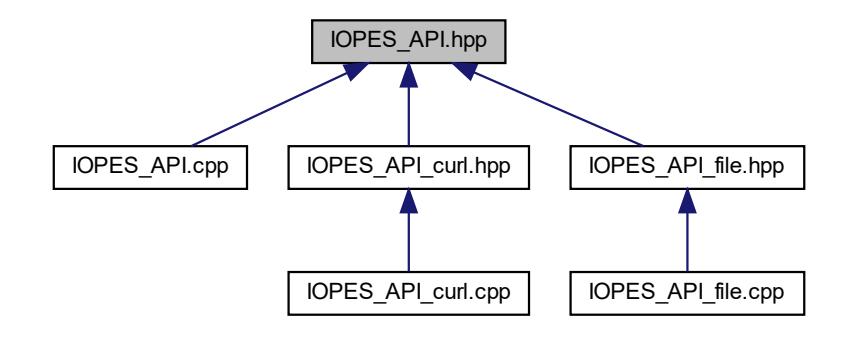

#### **Classes**

• class [IOPES\\_API](#page-38-1)

*Abstract class definining the entry points implementing the IOPES API, no matter the device used to send data.*

#### <span id="page-53-1"></span>**7.2.1 Detailed Description**

<span id="page-53-2"></span>Abstract class definining the entry points implementing the IOPES API, no matter the device used to send data.

### <span id="page-54-4"></span><span id="page-54-0"></span>**7.3 IOPES\_API\_curl.cpp File Reference**

Implementation file for [IOPES\\_API\\_curl.cpp.](#page-53-2)

#include "IOPES\_API\_curl.hpp" Include dependency graph for IOPES\_API\_curl.cpp:

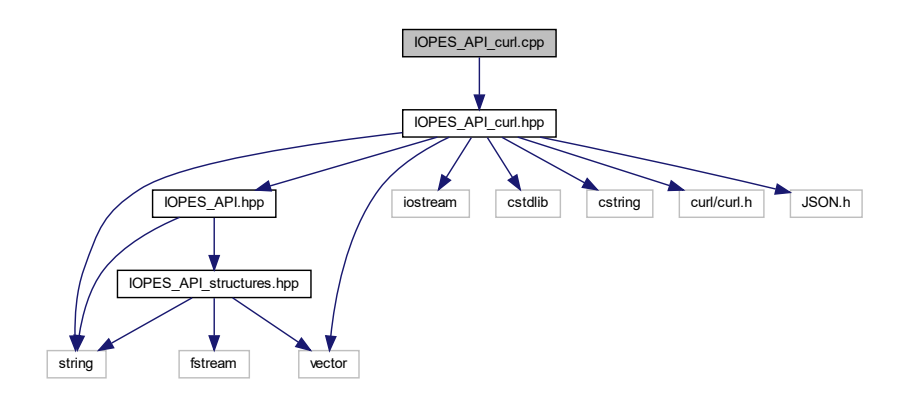

#### <span id="page-54-1"></span>**7.3.1 Detailed Description**

<span id="page-54-3"></span>Implementation file for [IOPES\\_API\\_curl.cpp.](#page-53-2)

## <span id="page-54-2"></span>**7.4 IOPES\_API\_curl.hpp File Reference**

Implementation of the IOPES API using the curl library.

```
#include "IOPES_API.hpp"
#include <iostream>
#include <cstdlib>
#include <cstring>
#include <string>
#include <vector>
#include <curl/curl.h>
#include "JSON.h"
Include dependency graph for IOPES_API_curl.hpp:
```
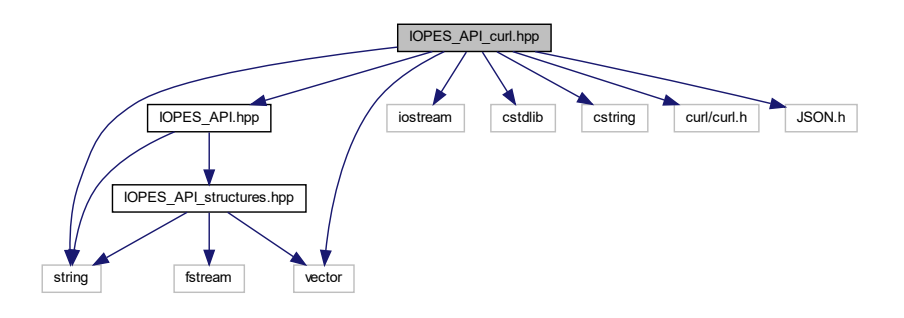

<span id="page-55-3"></span>This graph shows which files directly or indirectly include this file:

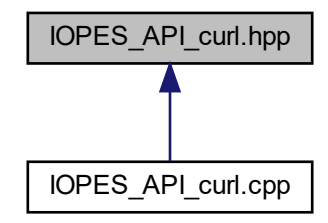

#### **Classes**

• class [IOPES\\_API\\_curl](#page-41-1) *Implementation of the IOPES API using the curl library.*

#### <span id="page-55-0"></span>**7.4.1 Detailed Description**

<span id="page-55-2"></span>Implementation of the IOPES API using the curl library.

## <span id="page-55-1"></span>**7.5 IOPES\_API\_file.cpp File Reference**

Implementation file for [IOPES\\_API\\_file.hpp.](#page-56-2) #include "IOPES\_API\_file.hpp" Include dependency graph for IOPES\_API\_file.cpp:

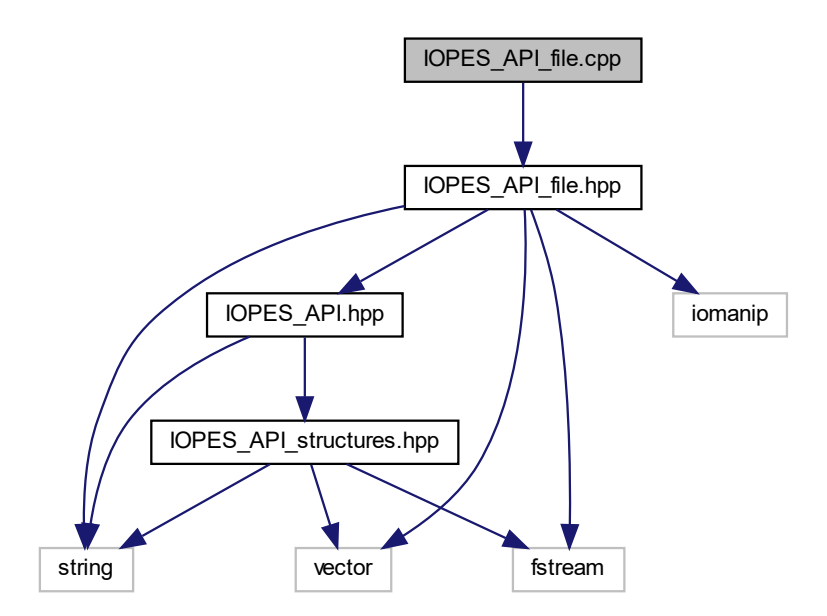

#### <span id="page-56-3"></span><span id="page-56-0"></span>**7.5.1 Detailed Description**

<span id="page-56-2"></span>Implementation file for [IOPES\\_API\\_file.hpp.](#page-56-2)

## <span id="page-56-1"></span>**7.6 IOPES\_API\_file.hpp File Reference**

Implementation of the IOPES API using files as the backend. This class will must be used for testing purposes ONLY.

```
#include "IOPES_API.hpp"
#include <fstream>
#include <iomanip>
#include <string>
#include <vector>
Include dependency graph for IOPES_API_file.hpp:
```
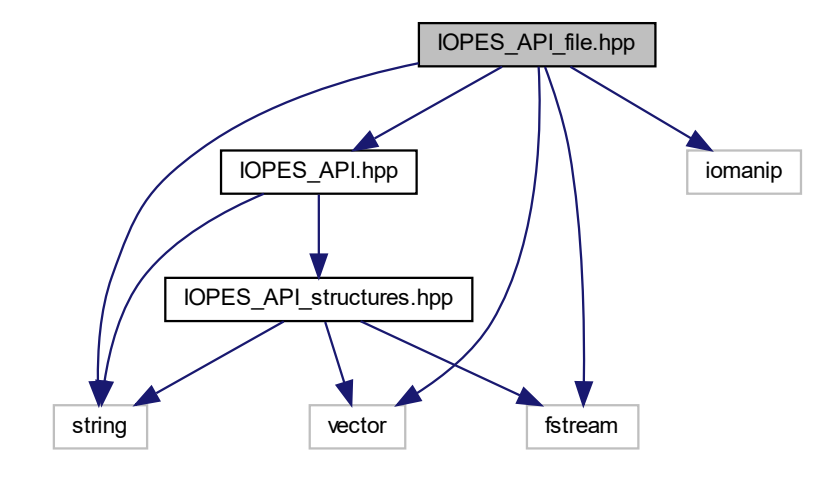

This graph shows which files directly or indirectly include this file:

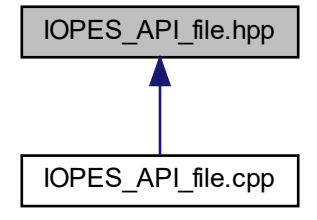

#### <span id="page-57-3"></span>**Classes**

• class [IOPES\\_API\\_file](#page-45-2)

*Implementation of the IOPES API using files as the backend. This class will must be used for testing purposes ONLY.*

#### <span id="page-57-0"></span>**7.6.1 Detailed Description**

<span id="page-57-2"></span>Implementation of the IOPES API using files as the backend. This class will must be used for testing purposes ONLY.

## <span id="page-57-1"></span>**7.7 IOPES\_API\_structures.hpp File Reference**

Header file defining useful data structures for the C++ implementation of the IOPES API using the libcurl library [\(IOPES\\_API\\_curl.hpp\)](#page-54-3).

```
#include <string>
#include <vector>
#include <fstream>
Include dependency graph for IOPES_API_structures.hpp:
```
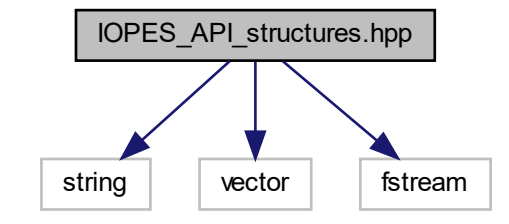

This graph shows which files directly or indirectly include this file:

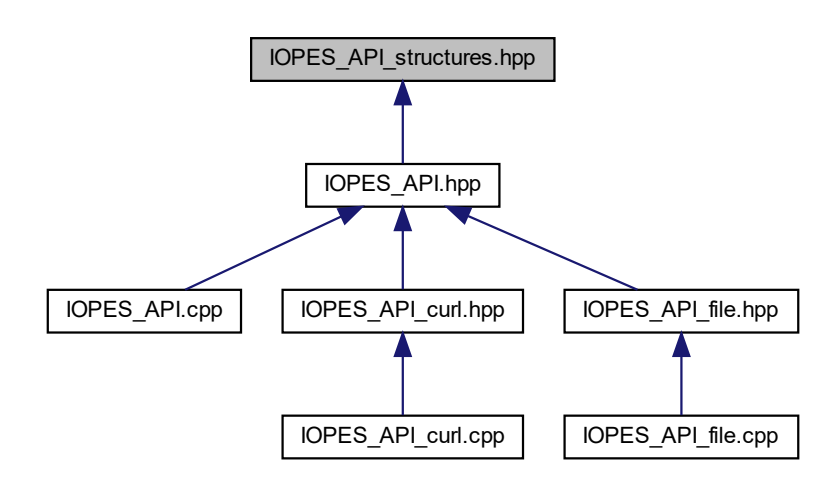

#### **Classes**

- struct [IOPES\\_API\\_response](#page-48-2)
	- *Structure used to retrieve responses after calling an entry point.*
- struct [IOPES\\_API\\_tracker](#page-49-5)
	- *Structure defining a tracker (position)*

#### <span id="page-58-0"></span>**7.7.1 Detailed Description**

Header file defining useful data structures for the C++ implementation of the IOPES API using the libcurl library [\(IOPES\\_API\\_curl.hpp\)](#page-54-3).

# **Index**

<span id="page-60-0"></span>altitude IOPES\_API\_tracker, [25](#page-50-15) create\_trackers IOPES\_API, [14](#page-39-5) IOPES\_API\_curl, [17](#page-42-7) IOPES\_API\_file, [22](#page-47-4) date time IOPES\_API\_tracker, [25](#page-50-15) device info IOPES\_API\_tracker, [25](#page-50-15) device\_os IOPES API\_tracker, [25](#page-50-15) get\_token IOPES\_API, [15](#page-40-4) IOPES\_API\_curl, [18](#page-43-3) IOPES\_API\_file, [22](#page-47-4) got\_heading IOPES\_API\_tracker, [25](#page-50-15) got\_speed IOPES\_API\_tracker, [25](#page-50-15) got\_z\_accuracy IOPES API\_tracker, [25](#page-50-15) heading IOPES API\_tracker, [26](#page-51-15) IOPES\_API, [13](#page-38-4) create\_trackers, [14](#page-39-5) get\_token, [15](#page-40-4) set channel, [15](#page-40-4) IOPES\_API.cpp, [27](#page-52-4) IOPES\_API.hpp, [28](#page-53-3) IOPES\_API\_curl, [16](#page-41-2) create\_trackers, [17](#page-42-7) get token, [18](#page-43-3) set channel, [19](#page-44-5) tracker\_to\_json\_string, [19](#page-44-5) trackers to json, [19](#page-44-5) IOPES\_API\_curl.cpp, [29](#page-54-4) IOPES\_API\_curl.hpp, [29](#page-54-4) IOPES\_API\_file, [20](#page-45-3) create\_trackers, [22](#page-47-4) get\_token, [22](#page-47-4) set\_channel, [23](#page-48-4) IOPES API file.cpp, [30](#page-55-3) IOPES\_API\_file.hpp, [31](#page-56-3) IOPES\_API\_response, [23](#page-48-4) response\_data, [24](#page-49-8)

size, [24](#page-49-8) IOPES\_API\_structures.hpp, [32](#page-57-3) IOPES\_API\_tracker, [24](#page-49-8) altitude, [25](#page-50-15) date\_time, [25](#page-50-15) device\_info, [25](#page-50-15) device\_os, [25](#page-50-15) got heading, [25](#page-50-15) got\_speed, [25](#page-50-15) got z accuracy, [25](#page-50-15) heading, [26](#page-51-15) latitude, [26](#page-51-15) longitude, [26](#page-51-15) speed, [26](#page-51-15) system\_version, [26](#page-51-15) xy\_accuracy, [26](#page-51-15) z\_accuracy, [26](#page-51-15) latitude IOPES\_API\_tracker, [26](#page-51-15) longitude IOPES API\_tracker, [26](#page-51-15) response\_data IOPES\_API\_response, [24](#page-49-8) set\_channel IOPES\_API, [15](#page-40-4) IOPES\_API\_curl, [19](#page-44-5) IOPES\_API\_file, [23](#page-48-4) size IOPES API response, [24](#page-49-8) speed IOPES API\_tracker, [26](#page-51-15) system\_version IOPES\_API\_tracker, [26](#page-51-15) tracker\_to\_json\_string IOPES\_API\_curl, [19](#page-44-5) trackers\_to\_json IOPES\_API\_curl, [19](#page-44-5) xy\_accuracy IOPES\_API\_tracker, [26](#page-51-15) z\_accuracy IOPES\_API\_tracker, [26](#page-51-15)

# **IOPES**

Indoor-Outdoor Positioning for Emergency Staff